# $\rm{LuaT}$ -ja

 $\rm{LuaT}$ -ja

2012 4 21

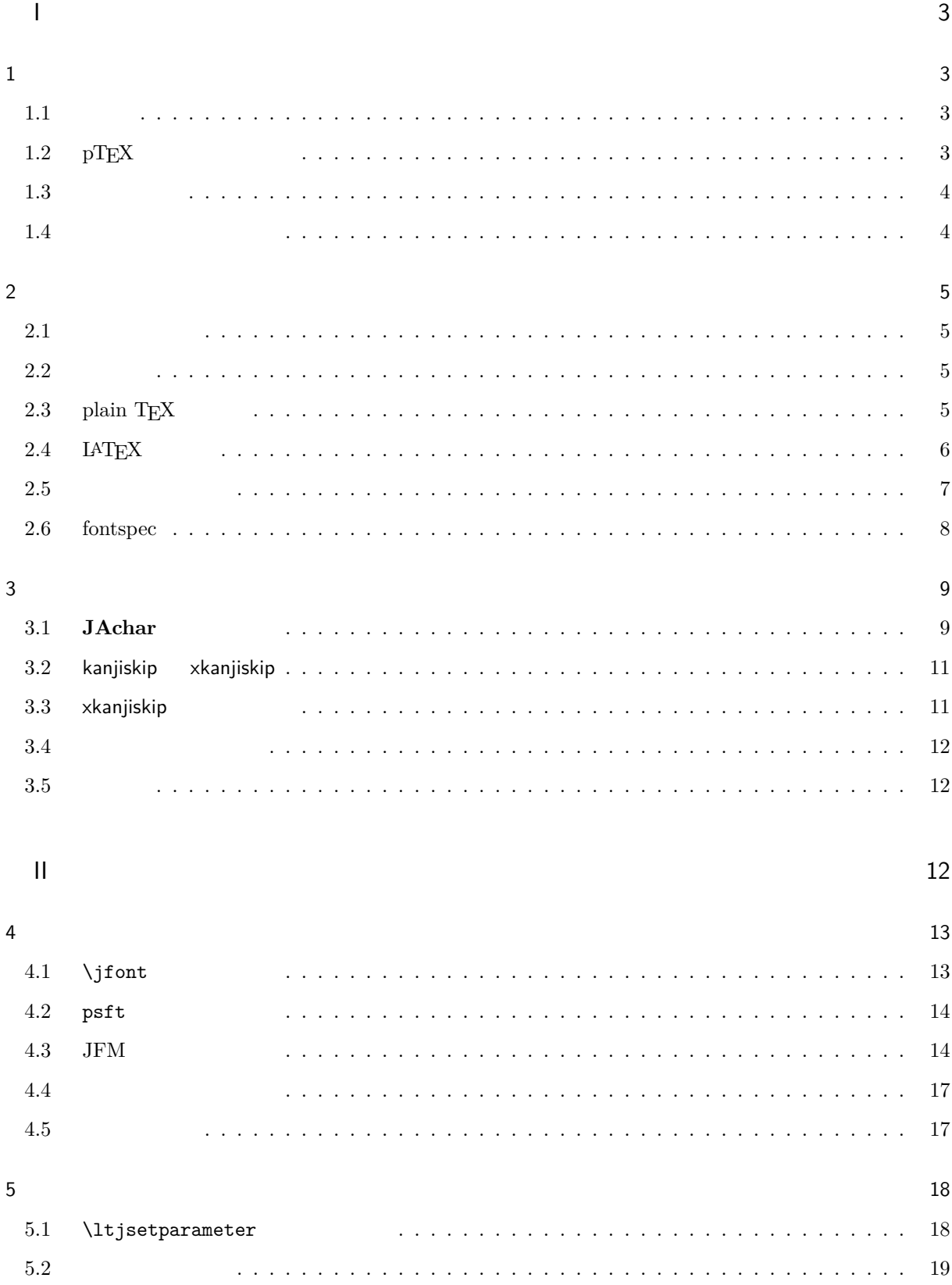

# $\overline{1}$

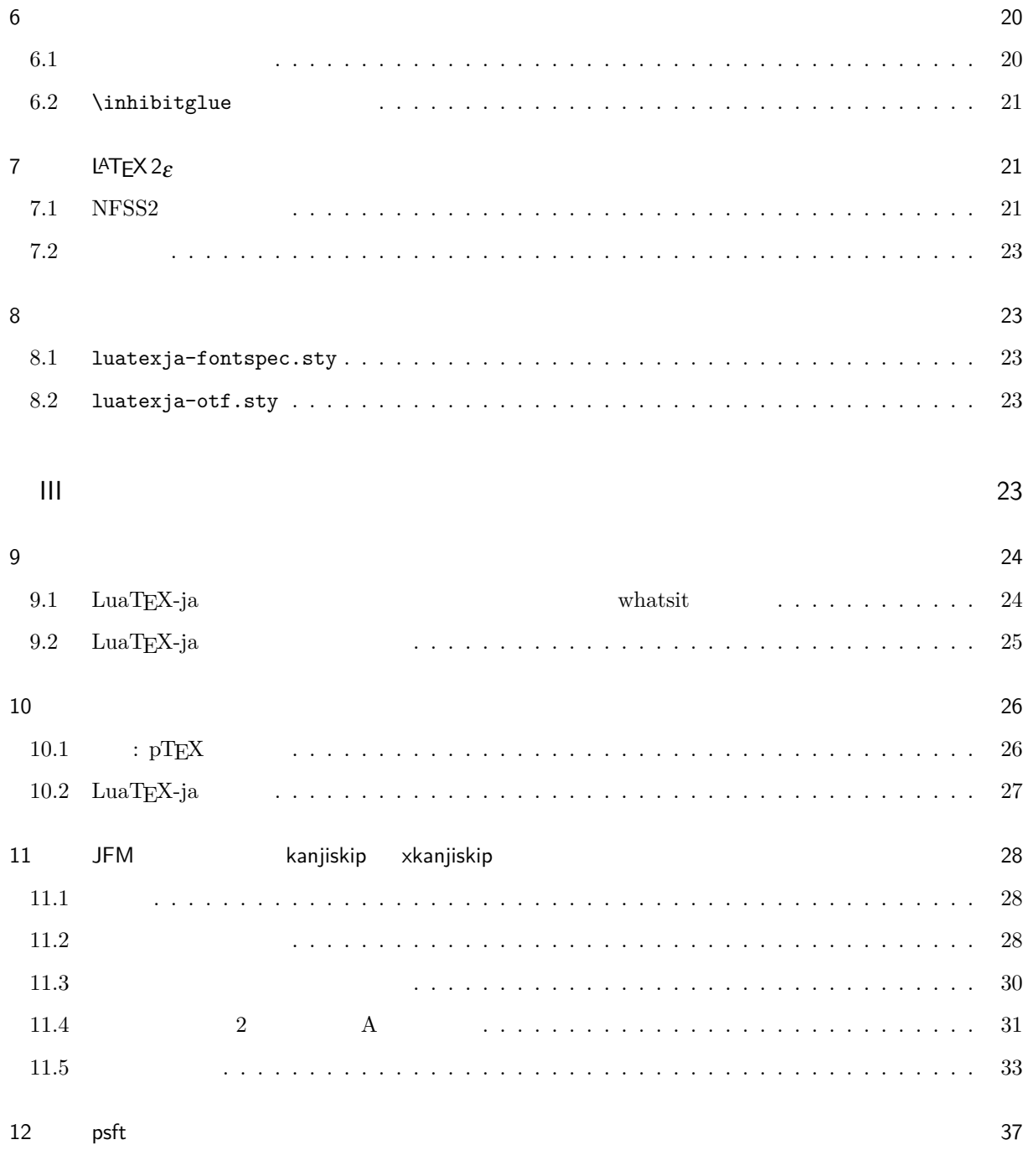

 $\sim$  37

# <span id="page-3-0"></span>I

<span id="page-3-2"></span><span id="page-3-1"></span>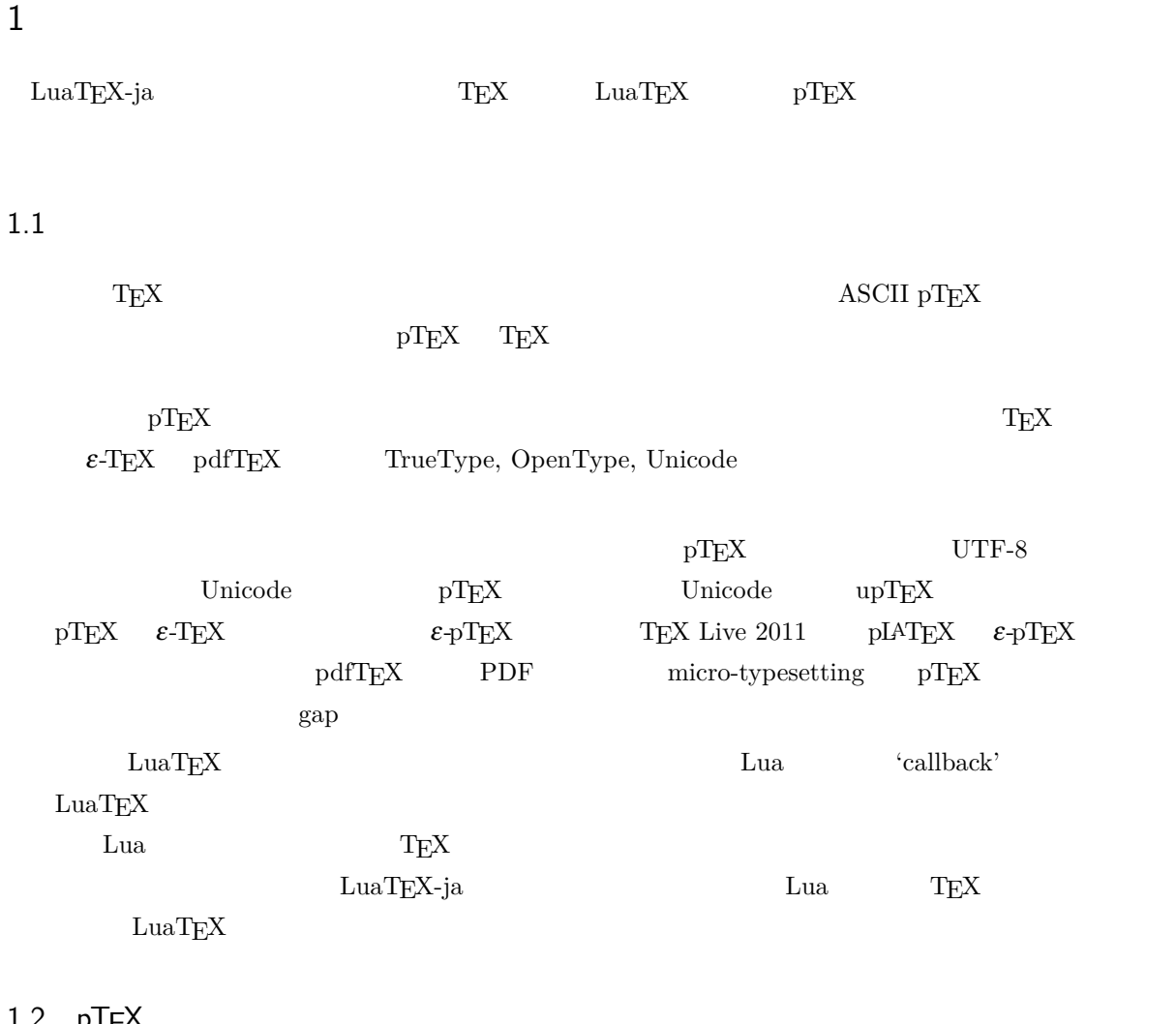

#### <span id="page-3-3"></span> $1.2$  pTEX

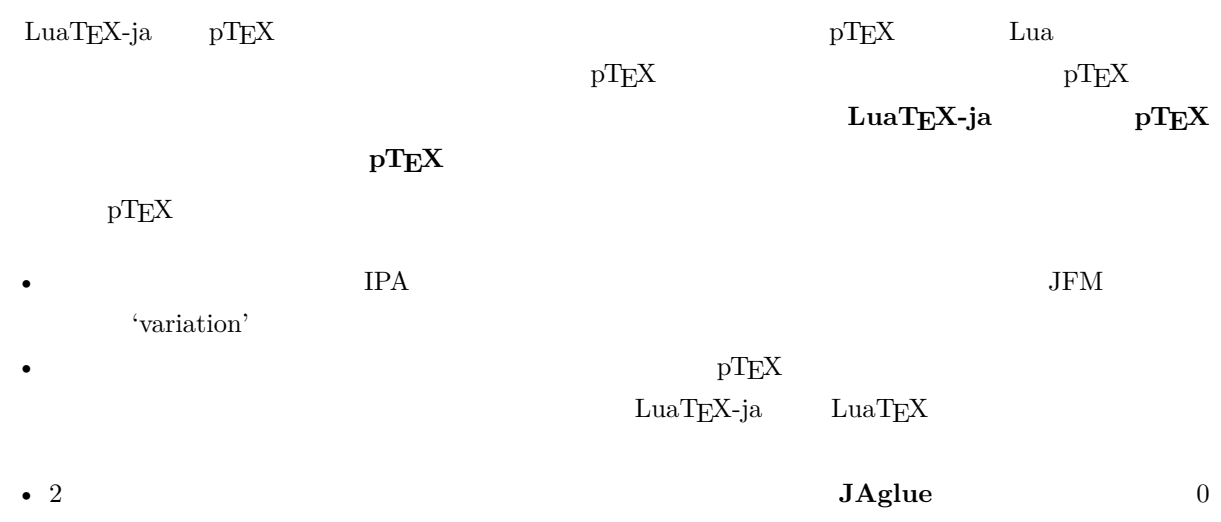

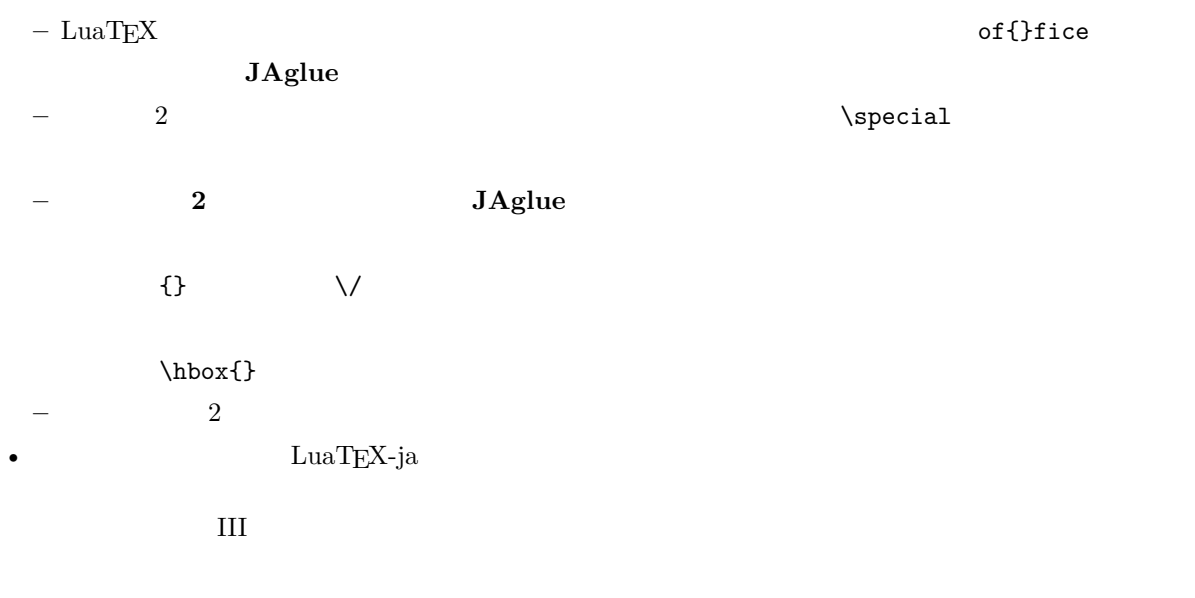

#### <span id="page-4-0"></span> $1.3$

- $2$ 
	- **– JAchar**: ひらがな,カタカナ,漢字,和文用の約物といった和文文字のことを指す.
	- **– ALchar**: アルファベットを始めとする,その他全ての文字を指す.
	- ようして、それは、ALchar **コントントントラントに用いられるアメリカに用いられる。**<br>および、JAchar の出力に用いられるアメリカに用いられるアメリカに用いられるアメリカに用いられるアメリカに用いられる。
- サンセリフ体で書かれた語(例:prebreakpenalty)は日本語組版用のパラメータを表し,これらは  $\lambda$ ltjsetparameter •  $\blacksquare$   $\blacksquare$   $\$ •  $UuaTEX$   $LuaTEX$ •  $\bullet$  0  $\bullet$

#### <span id="page-4-1"></span>1.4

#### **Wiki** Wiki

- <http://sourceforge.jp/projects/luatex-ja/wiki/FrontPage>
- <http://sourceforge.jp/projects/luatex-ja/wiki/FrontPage%28en%29>

#### SourceForge.JP

- $\bullet$   $\bullet$   $\bullet$ • 黒木 裕介 • 阿部 紀行 • 山本 宗宏
- $\bullet$   $\bullet$   $\bullet$

#### <span id="page-5-0"></span>2 使い方

#### <span id="page-5-1"></span> $2.1$

LuaT<sub>E</sub>X-ja

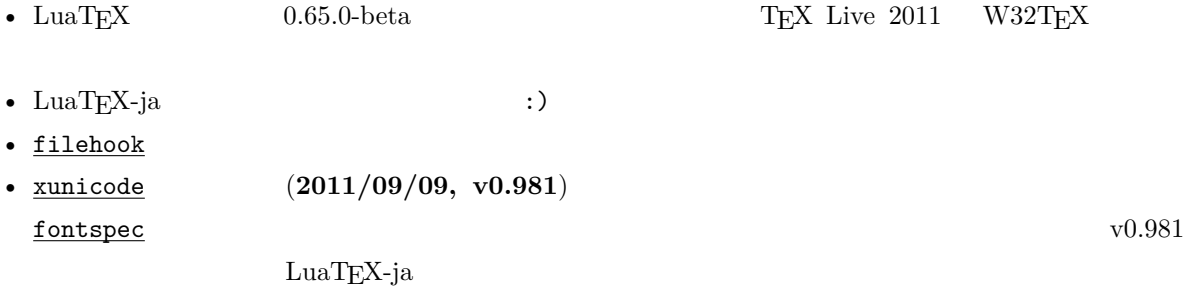

#### 1.  $\blacksquare$

```
• Git
   $ git clone git://git.sourceforge.jp/gitroot/luatex-ja/luatexja.git
  • master tar.gz
   http://git.sourceforge.jp/view?p=luatex-ja/luatexja.git;a=snapshot;h=HEAD;sf=tgz.
  • LuaTEX-ja CTAN (macros/luatex/generic/luatexja) W32TEX (luatexja.tar.xz)
   master m\texttt{master} \text{CTAN}master master master master executive master
 2. Git \text{src}/\text{src}/3. src/ TEXMF TEXMF TEXME TEXME/tex/luatexja/
4. 
where \sum_{n=1}^{\infty} mktexlsr
2.2• UTF-8EUC-JP Shift-JIS
2.3 plain T_{E}X\label{eq:quark} \text{LuaT} \text{EX-ja} \qquad \text{plain} \text{ T} \text{E} \text{X}
```

```
\input luatexja.sty
```
<span id="page-6-0"></span>

| ptex.tex                                  |                    |                                                                                                    |                                     |                      |                                |
|-------------------------------------------|--------------------|----------------------------------------------------------------------------------------------------|-------------------------------------|----------------------|--------------------------------|
| $\,6\,$                                   |                    |                                                                                                    |                                     |                      |                                |
|                                           |                    |                                                                                                    | $'10\,\mathrm{pt}'$                 | '7pt'                | '5 pt'                         |
|                                           |                    | Ryumin-Light                                                                                                    | \tenmin                             | $\setminus$ sevenmin | \fivemin                       |
|                                           |                    | GothicBBB-Medium                                                                                                    | \tengt                              | \sevengt             | \fivegt                        |
| $-$ 'Q<br>$^\mathrm{o}$                   |                    |                                                                                                    | $1\,\mathrm{Q} = 0.25\,\mathrm{mm}$ |                      | \jQ                            |
| $-$ 'Ryumin-Light'                        | 'GothicBBB-Medium' | PDF<br>PDF                                                                                                    |                                     |                      |                                |
| Adobe Reader                              | Ryumin-Light       |                                                                                                    |                                     |                      |                                |
|                                           |                    |                                                                                                    |                                     |                      |                                |
|                                           |                    |                                                                                                    |                                     |                      |                                |
|                                           |                    | 0.962216                                                                                                    |                                     | 0.962216             |                                |
| • JAchar<br>ALchar                        |                    | (xkanjiskip)                                                                                                    |                                     |                      |                                |
|                                           |                    | $(0.25 \cdot 0.962216 \cdot 10 \text{ pt})^{+1 \text{ pt}}_{-1 \text{ pt}} = 2.40554 \text{ pt}^{+1 \text{ pt}}_{-1 \text{ pt}}.$ |                                     |                      |                                |
|                                           |                    |                                                                                                    |                                     |                      |                                |
| <b>LAT<sub>E</sub>X</b><br>2.4            |                    |                                                                                                    |                                     |                      |                                |
| LATEX $2\varepsilon$ LATEX $2\varepsilon$ |                    |                                                                                                    |                                     |                      |                                |
| luatexja.sty                              |                    |                                                                                                    |                                     |                      |                                |
| \usepackage{luatexja}                     |                    |                                                                                                    |                                     |                      |                                |
| <b>pIATEX</b><br>$plfonts. dtx$           |                    | pldefs.ltx                                                                                                    |                                     |                      |                                |
| JY3                                       |                    |                                                                                                    |                                     |                      |                                |
| $LuaTEX-ja$                               |                    |                                                                                                    | JT3                                 |                      |                                |
| $\bullet$ 2                               | gt<br>$_{\tt{mc}}$ |                                                                                                    |                                     |                      |                                |
|                                           |                    | \mdseries                                                                                                    |                                     | \bfseries            |                                |
|                                           | $_{\tt{mc}}$       | Ryumin-Light                                                                                                    |                                     | GothicBBB-Medium     | 0.962216                       |
|                                           | gt                 | GothicBBB-Medium                                                                                                    |                                     | GothicBBB-Medium     | 0.962216                       |
|                                           |                    | bold                                                                                                    |                                     | median               |                                |
| $\operatorname{DTP}$                      |                    | $\sqrt{2}$                                                                                                    |                                     |                      | Ryumin-Light, GothicBBB-Medium |
|                                           |                    |                                                                                                    | pIATEX                              |                      |                                |
|                                           | $\mathtt{mc}$      |                                                                                                    |                                     |                      |                                |

article.cls, book.cls

# <span id="page-7-0"></span>jclasses pLATEX **jsclasses** ltjclasses ltjsclasses  $\CID, \Upsilon$  OTF  $\Q{D}$  pLAT<sub>EX</sub> JIS X 0208 Adobe-Japan1-6  $\mathtt{otf}$ LuaTEX-ja otf luatexja-otf 1 \UTF{9DD7}  $\U{TF{9592} \quad \U{TF{9$ AD9} 2  $3 \CID{7652}$  \CID{13706}  $4 \overline{ }$ 2.5  $\mathrm{pT} \mathrm{E}\mathrm{X}$ 1\$f\_{ }\$~(\$f\_{\text{high temperature }}\$).  $_2 \[ \] y=(x-1)^2+2\quad$ **quad**  $\qquad y>0 \]$ <sup>3</sup> \$5\**in** :=\{\,p\**in**\mathbb N:\text{\$p\$ is a prime}\,\}\$. *f* (*f*<sub>high temperature).</sub>  $y = (x-1)^2 + 2$   $y > 0$  $5 \in \mathcal{I} = \{ p \in \mathbb{N} : p \text{ is a prime} \}.$  $\text{LuaT} \text{E}\text{X}-\text{j}\text{a}$ •  $1, 2$  is the state of the state of the state  $\alpha$  is the state of the state of the state of the state of the state of the state of the state of the state of the state of the state of the state of the state of the state •  $3 \t3$ LuaTEX-ja <sup>1</sup> \$f\_{\text{高温}}\$~*%* <sup>2</sup> (\$f\_{\text{high temperature}}\$).  $3 \{ y = (x-1)^2 + 2 \quad u \}$ 4 \mathrel{\text{ }}\quad y>0 \] <sup>5</sup> \$5\**in** :=\{\,p\**in**\mathbb N:\text{\$p\$ is a prime}\,\}\$.  $f$   $(f_{\text{high temperature}})$ .  $y = (x-1)^2 + 2$   $y > 0$  $5 \in \mathcal{I} = \{ p \in \mathbb{N} : p \text{ is a prime} \}.$  $\rm LuaTEX-ja$  $4.4$ plain TFX plain TFX  $\lambda$  $4.1$  $NFSS2$   $IATEX2$ <sub>ε</sub>  $LuaTrX-ja$   $pIATEX2$ <sub>ε</sub> (plfonts.dtx)

<span id="page-8-0"></span>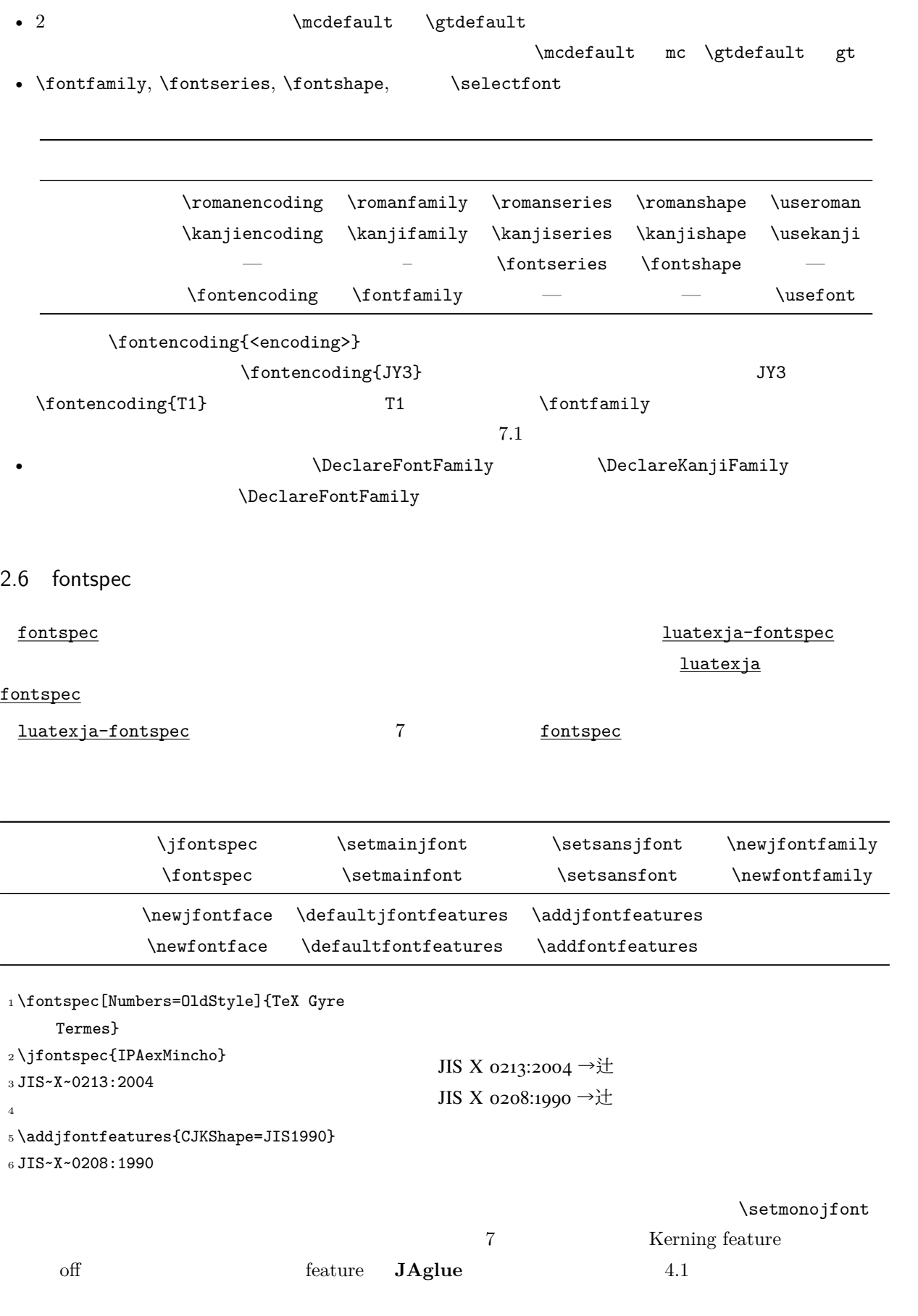

<span id="page-9-0"></span> $3$ 

<span id="page-9-1"></span>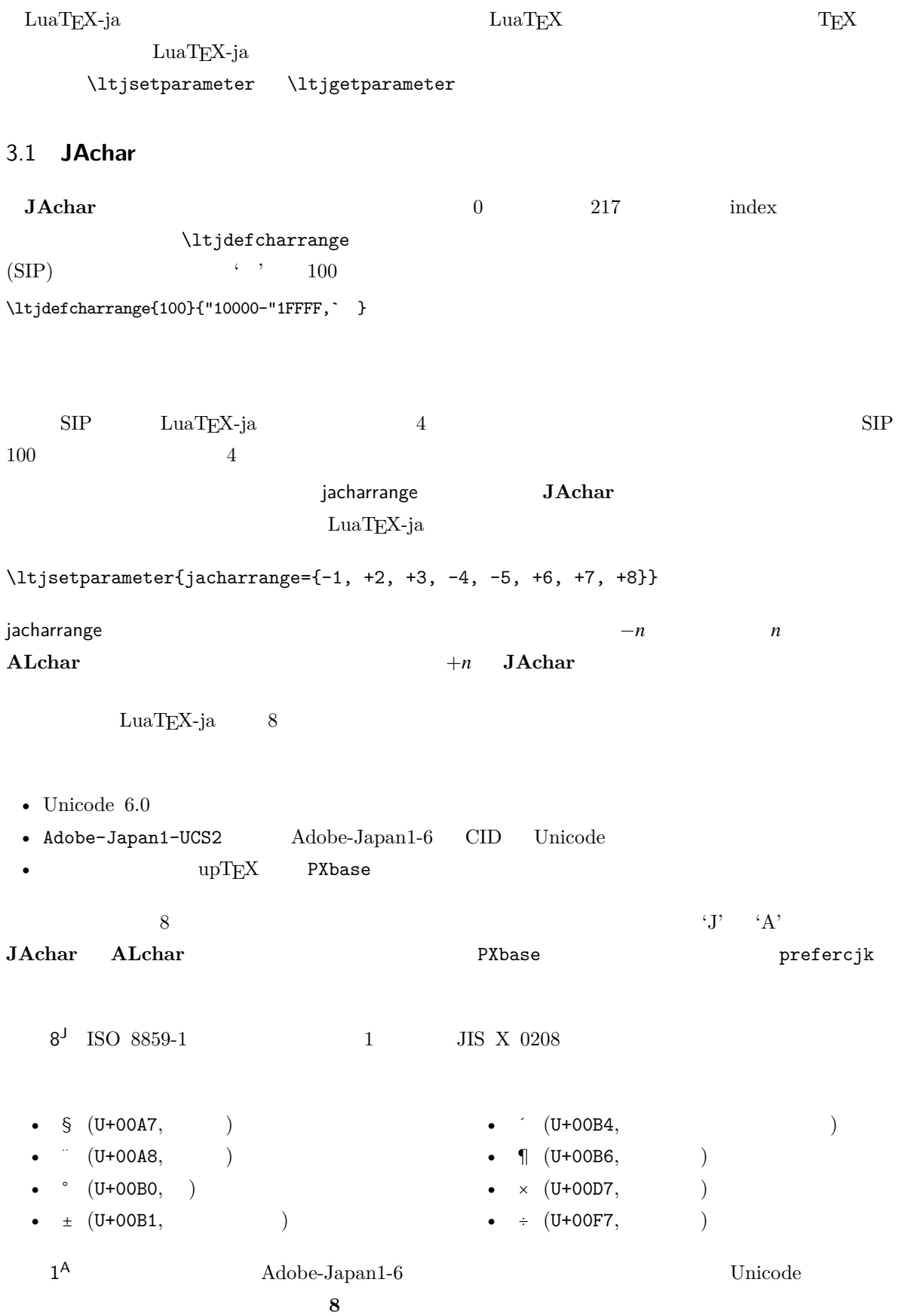

<span id="page-10-0"></span>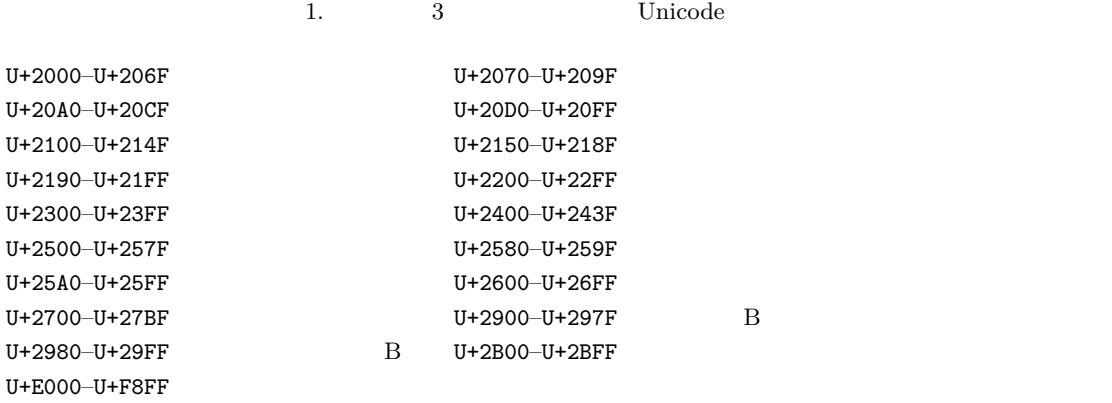

<span id="page-10-1"></span>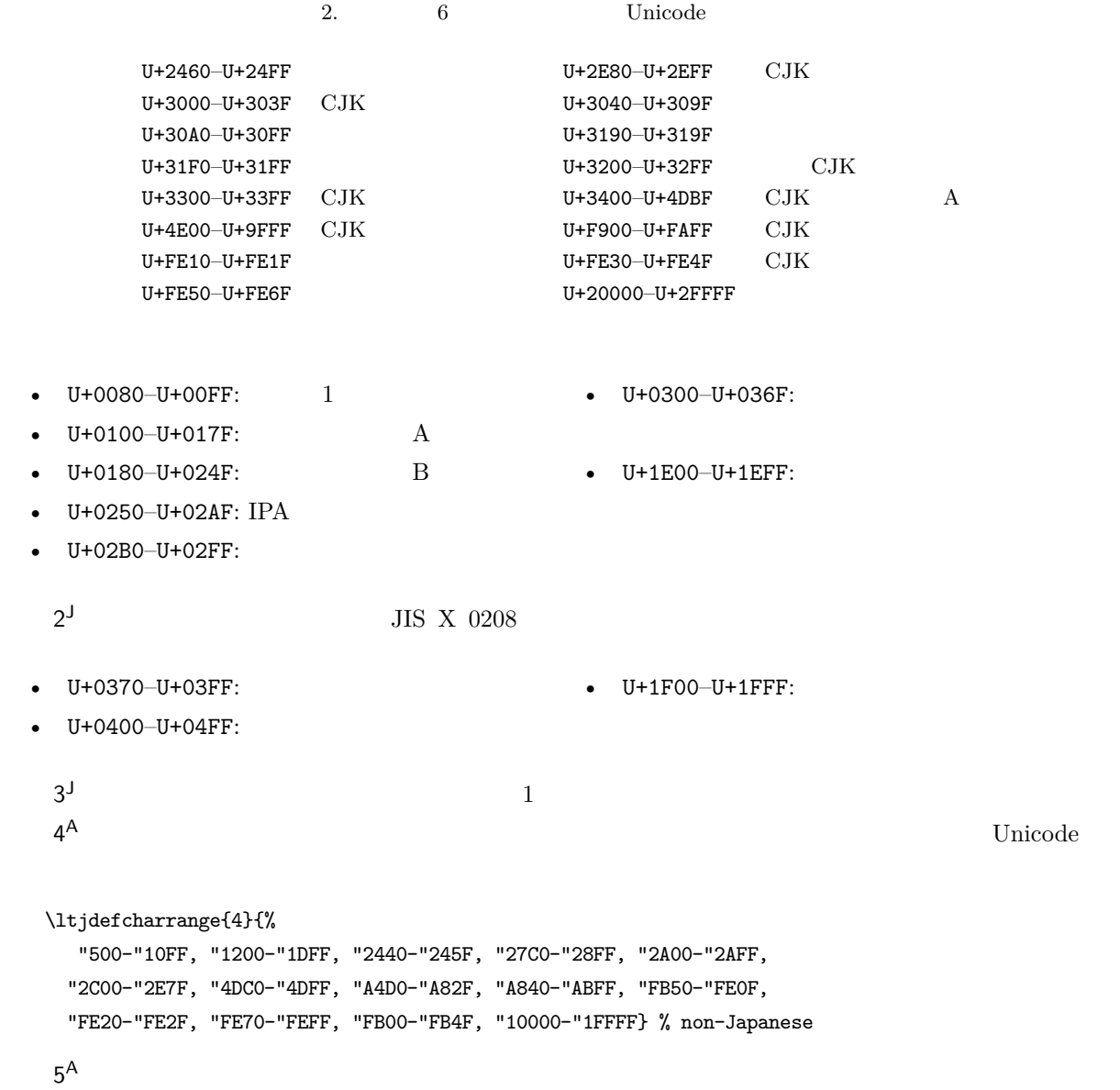

 $6<sup>J</sup>$  $\Box$  $7^{\text{J}}$  CJK Adobe-Japan1-6  $\overline{\phantom{a}3}$ 

<span id="page-11-2"></span>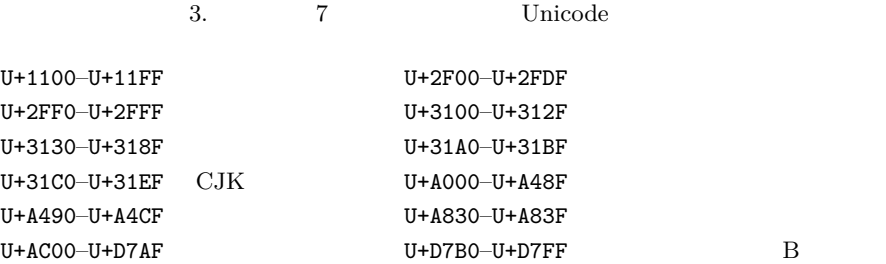

#### <span id="page-11-0"></span>3.2 kanjiskip xkanjiskip

- **JAglue** 3
- JFM  $\infty$ .  $\infty$

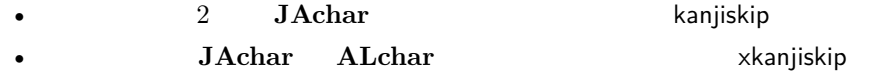

kanjiskip xkanjiskip

\ltjsetparameter{kanjiskip={0pt plus 0.4pt minus 0.4pt}, xkanjiskip={0.25\zw plus 1pt minus 1pt}}

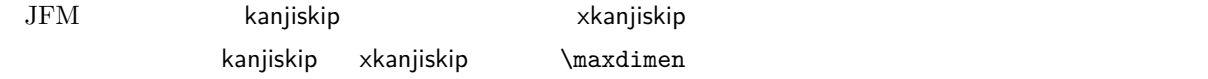

#### <span id="page-11-1"></span>3.3 xkanjiskip

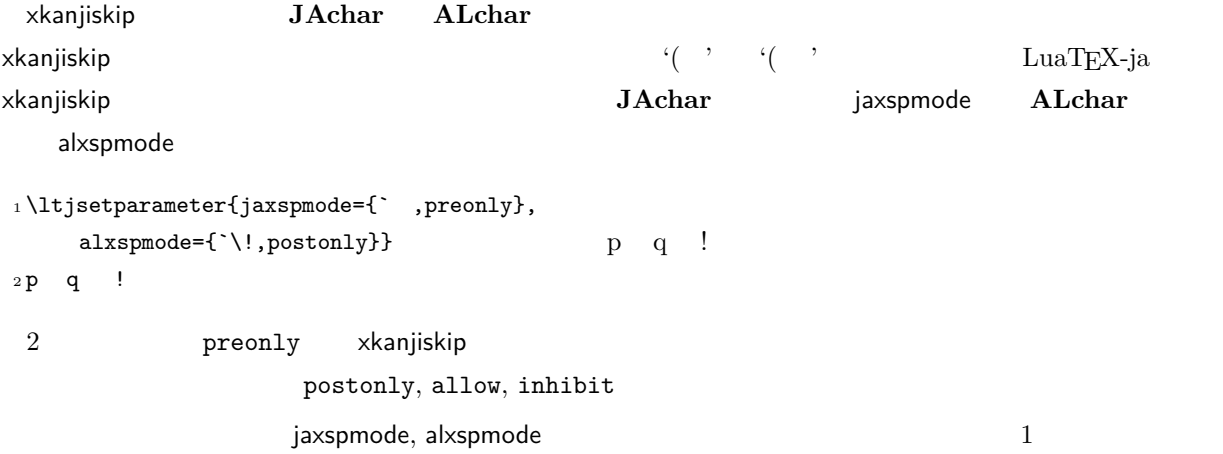

#### \ltjsetparameter{alxspmode={` ,preonly}, jaxspmode={`\!,postonly}}

 $2 \t\t\t 5.2$  $2 \t\t\t 5.2$ kanjiskip xkanjiskip  $\blacksquare$  $\mathsf{pacing}$   $\mathsf{true}/\mathsf{false}$ 

 $\forall$ ybaselineshift

<span id="page-12-0"></span> $\mathrm{pT}\mathrm{E}\mathrm{X}$ 

<span id="page-12-2"></span><span id="page-12-1"></span>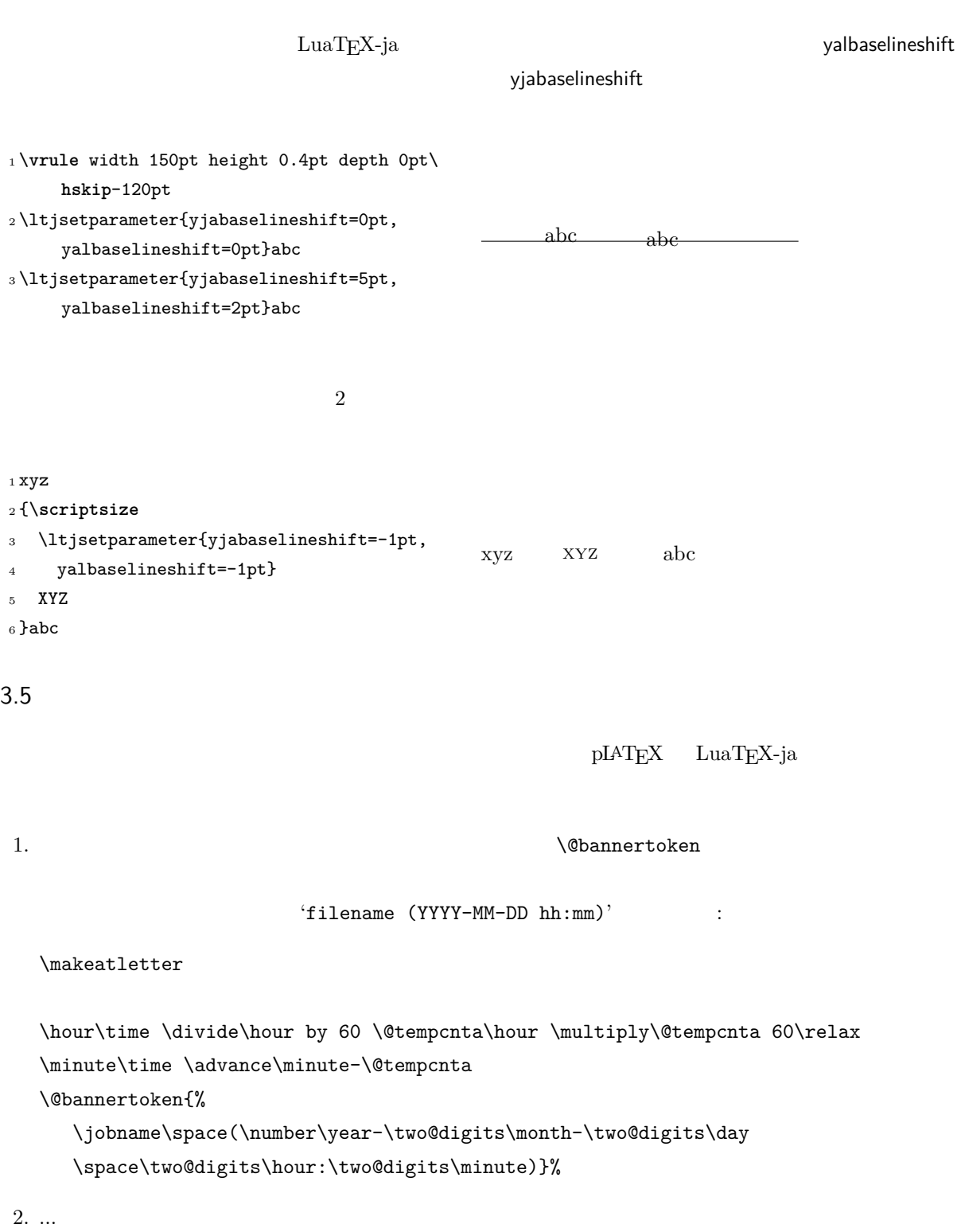

#### <span id="page-13-0"></span> $4 \overline{\phantom{a}}$

<span id="page-13-1"></span>4.1  $\setminus$ jfont

 $\mathcal{D}$  and  $\mathcal{D}$  is the  $\mathcal{D}$  $\mathcal{L}$   $\mathcal{L}$  luaTEX-ja luaotfload  $\mathcal{L}$ TrueType/OpenType feature <sup>1</sup> \jfont\tradgt={file:ipaexg.ttf:script=latn ;*%* <sup>2</sup> +trad;-kern;jfm=ujis} at 14pt 3 \tradgt{} 當/體/醫/區 なお,\jfont で定義されたコントロールシーケンス(上の例だと \tradgt)は *font\_def* トークンではな  $\label{thm:nontrad}$  $\langle$ *jfont\_cs* $\rangle$  $JFM$   $JFM$  $JFM$   $\jmath$  $JFM$  $jfm=\langle name \rangle$  JFM  $JFM$  $j$ fm- $\langle name \rangle$ .lua JFM LuaT<sub>EX-ja</sub> jfm-ujis.lua LuaTEX-ja  $JFM$  JFM upTEX  $UTF/OTF$ upnmlminr-h.tfm **luatexja-otf** JFM jfm-jis.lua pTEX JIS Jis.tfm JFM jfm-ujis.lua jfm-jis.lua jfm-ujis.lua jfm-jis.lua jfm-min.lua  $pTEX$  min10.tfm  $JFM$   $JFM$   $2$   $JFM$   $4$ jfmvar= $\langle string \rangle$  Sometimes there is a need that ... kern feature

<span id="page-13-2"></span>LuaT<sub>E</sub>X-ja 2012-ja 2012-ja 2012-ja 2012-ja 2012-ja 2012-ja 2012-ja 2012-ja 2012-ja 2012-ja 2012-ja 2012-ja 2012-ja 2012-ja 2012-ja 2012-ja 2012-ja 2012-ja 2012-ja 2012-ja 2012-ja 2012-ja 2012-ja 2012-ja 2012-ja 2012-ja 20  $\mathbf{JAglue}$  and  $\mathbf{JFM}$  and  $\mathbf{2}$ 

<span id="page-13-3"></span> $\overline{^{*1}}$  from:

from:  $\frac{\text{min10}}{\text{min10}}$  . http://argent.shinshu-u.ac.jp/~otobe/tex/files/min10.pdf.

#### <span id="page-14-2"></span>4. LuaTEX-ja  $JFM$

<span id="page-14-1"></span><span id="page-14-0"></span>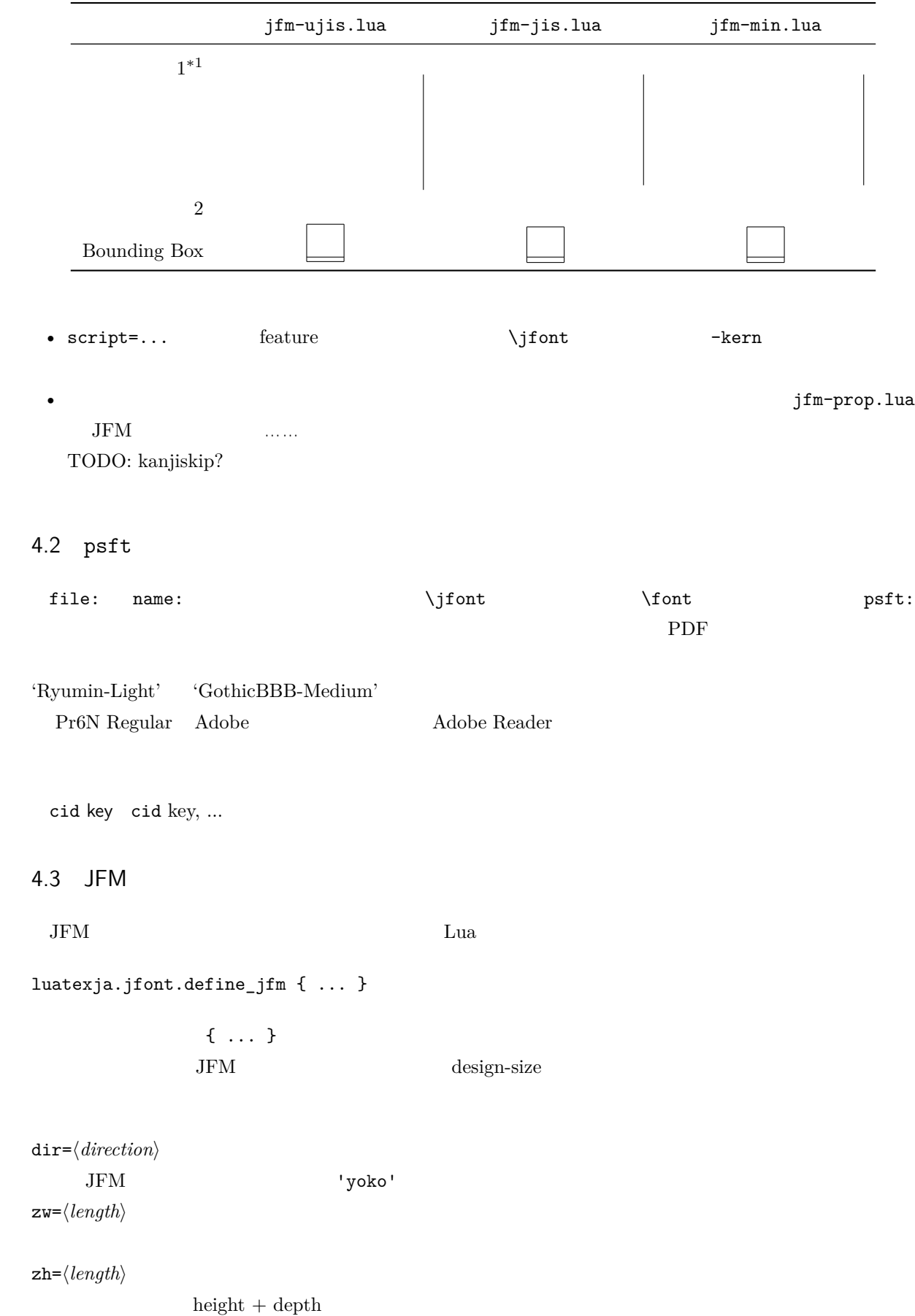

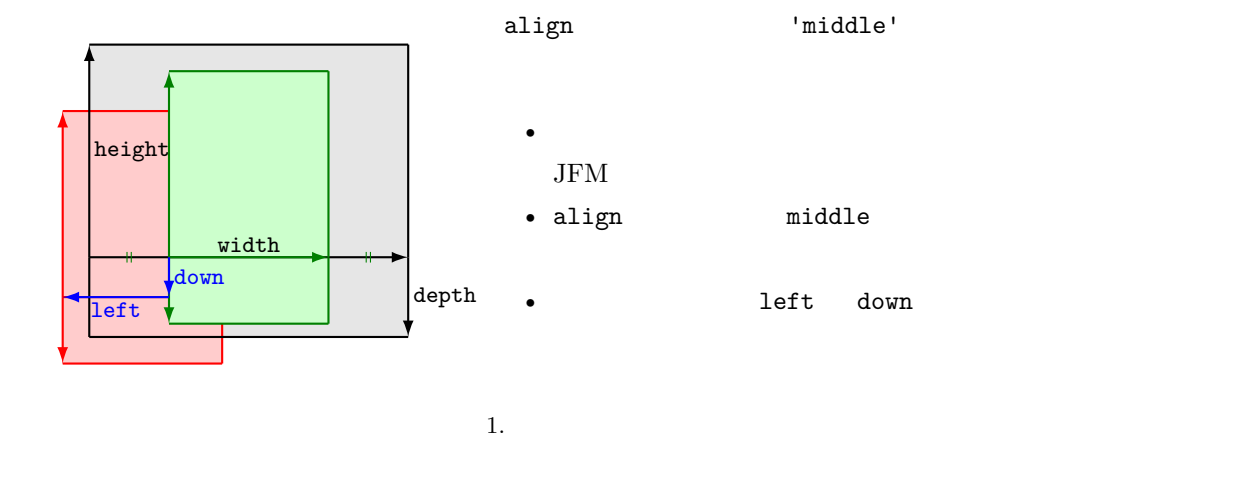

<span id="page-15-0"></span>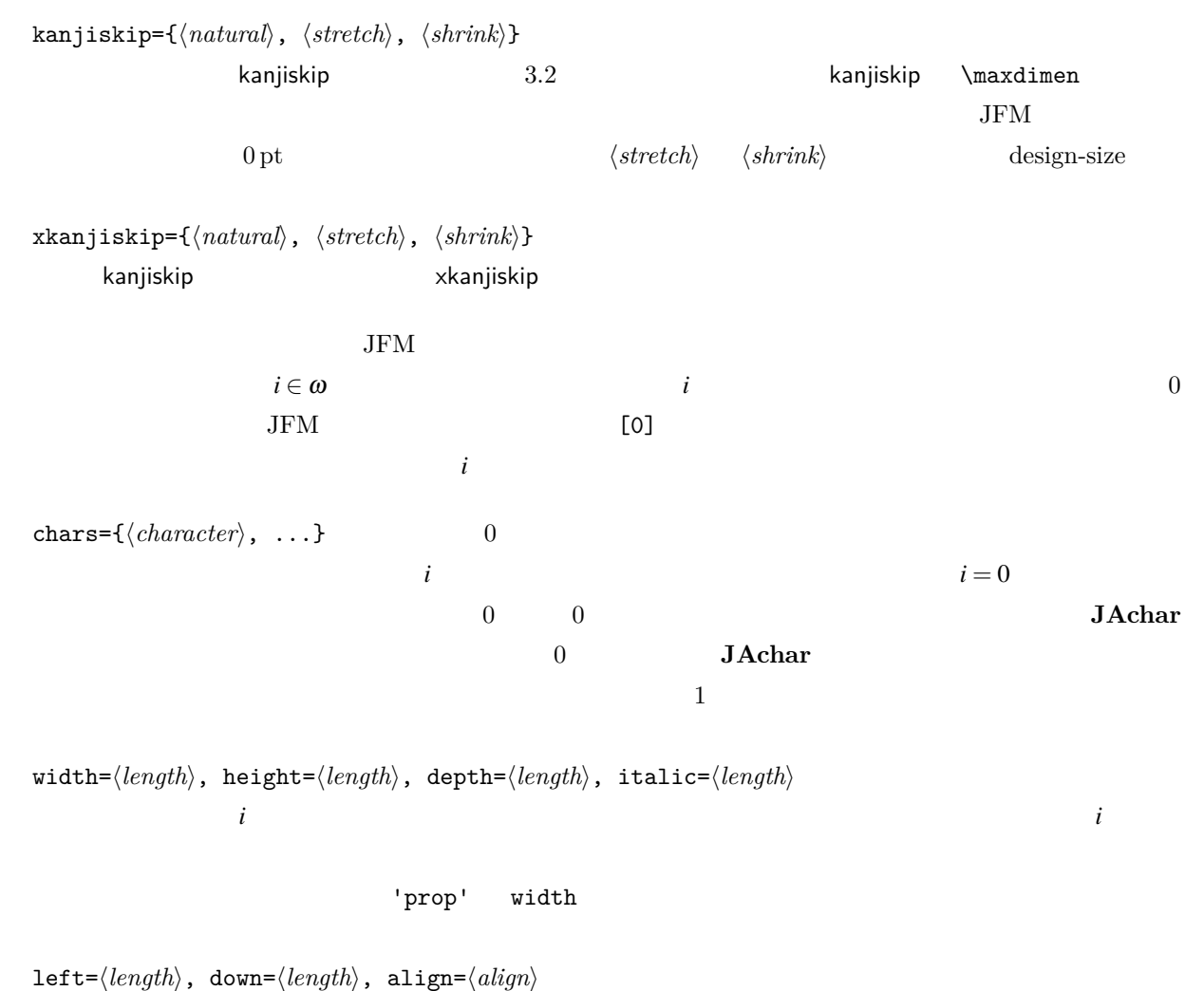

 $\,$ align  $\,$ 'left', 'middle', 'right'  $3$   $1$  $\begin{minipage}[c]{0.9cm}{\textbf{left}} & \textbf{down} & \textbf{0} \\ \textbf{allow} & \textbf{0} & \textbf{align} & \textbf{1} & \textbf{right}^\mathsf{T} \end{minipage}$  $\mathbf 1$  $\mathbf 1$ 1eft down  $0$  align 'middle' 'right' さい。また、これは、また、align 'right' にほんだいいんだいがく こうしょうしゅう こうしょう こうしょう こうしょう こうしょう こうしゅうしょく こうしゅうしょく こうしゅうしょく こうしゅうしょく

kern={ $[j]$ = $\langle kern \rangle$ , ...}

glue={ $[j]$ ={ $\langle width \rangle$ ,  $\langle stretch \rangle$ ,  $\langle shrink \rangle$ }, ...}  $\mathtt{chars}$  $pT$ EX JFM  $0$  $\mathrm{pT} \mathrm{EX}$ 'lineend' 'diffmet' JFM 2 JAchar 'boxbdd' hbox  $\label{eq:1}$ 'parbdd' \noindent 'jcharbdd' glue kern  $-1$ pTEX LuaTEX-ja design size  $1$ zw design size  $0.962216$  JIS  $-$  JFM  $1/0.962216$  $-$  T<sub>E</sub>X  $-$  0.962216  $-$  LAT<sub>E</sub>X \DeclareFontShape{JY3}{mc}{m}{n}{<-> s\*[0.962216] psft:Ryumin-Light:jfm=jis}{} • インター トラップ しょうしょう せいしょう しょうしゅん しゅうしゅうしょく しゅうしょく しゅうしょく しゅうしょく しゅうしょく しゅうしょく しゅうしょく しゅうしょく しゅうしょく しゅうしょく しゅうしょく • 'boxbdd'  $\mathrm{pTEX}$  \noindent \noindent 段落の先頭には JFM グルーは入らないという仕様を実現させるためである. •  $pTEX$  $\rm pTEX$  JFM  $\rm JFM$  $\infty$  $\text{Veverypar}$  hack  $\label{eq:1} \text{LuaT} \text{EX-ja} \qquad \qquad \text{'parbdd'} \qquad \qquad \text{JFM}$  $\text{LuaT} \text{EX}-\text{ja}$  JFM  $\text{vba}$  'boxbdd'  $\text{vba}$  $_1 \backslash jfont \verb|g=psft:Ryumin-Light:jfm=test \setminus g$ <sup>2</sup> \**parindent**1\zw\**noindent**{}◆◆◆◆◆ 3 **\par** 4 \par  $5 \text{~}$ par

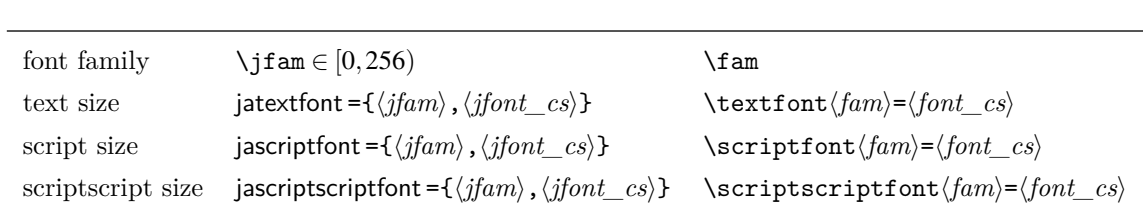

<span id="page-17-3"></span> $5.$ 

#### <span id="page-17-0"></span>4.4

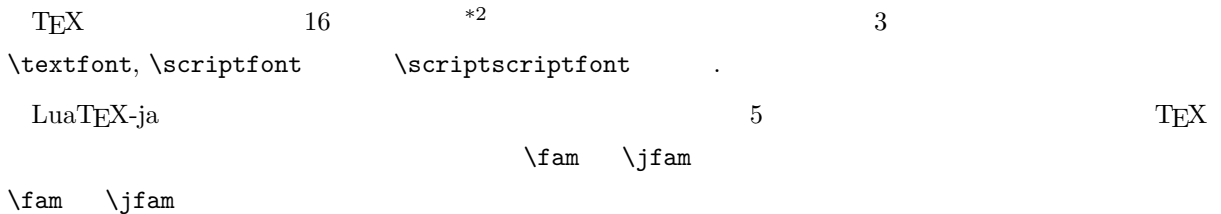

#### <span id="page-17-1"></span>4.5

 $\rm LuaTEX$   $\rm LuaTEX-ia$ luatexbase.add\_to\_callback

#### **luatexja.load\_jfm** JFM JFM

 $JFM$ 

1 function (<table> jfm\_info, <string> jfm\_name) 2 return <table> new\_jfm\_info 3 end

> $jfm\_info$  JFM  $0$ chars ltjarticle jfm-min.lua 'parbdd'

0  $\text{LuaT}_\text{E}$ X-ja  $\text{DuaT}_\text{E}$ 

**luatexja.define\_font** Unicode

1 function (<table> jfont\_info, <number> font\_number) 2 return <table> new\_jfont\_info 3 end jfont\_info jfm JFM size  $(=2^{-16}\text{pt})$ 

<span id="page-17-2"></span><sup>\*2</sup> Omega, Aleph, LuaTEX  $\varepsilon$ -(u)pTEX 256 plain  $T_{\rm E}$ X LAT $_{\rm E}$ X

var  $\iint$ ont jfmvar=... new\_jfont\_info 3 3 1 ont\_number 1uatexja-otf JFM Adobe-Japan1 CID  $\blacksquare$ AJ1-xxx"  $\text{LuaT}$ **luatexja.find char class**  $\qquad$  LuaTEX-ja chr\_code 1 function (<number> char\_class, <table> jfont\_info, <number> chr\_code) 2 if char\_class~=0 then return char\_class 3 else 4 .... 5 return (<number> new\_char\_class or 0) 6 end 7 end char\_class LuaTEX-ja  ${\tt0} \qquad \qquad {\tt new\_char\_class}$ char\_class が非零のときにはchar\_class の値と同じであるべきで,そうでないときは LuaTEX-ja LuaT<sub>EX-ja</sub> **luatexja.set\_width**  $\qquad \qquad$  LuaTEX-ja **JAchar** glyph\_node 1 function (<table> shift\_info, <table> jfont\_info, <number> char\_class) 2 return <table> new\_shift\_info 3 end shift info mew shift info down left test/valign.lua  $JFM$  $\overline{0}$  (b): (a) • JFM  $( ) = 88x, ( ) = 12x$  OpenType  $($   $) = 28y$ ,  $($   $) = 5y$  TrueType 88*x*  $\frac{88x}{88x+12x}(28y+5y)-28y=\frac{26}{825}y=0.0315y$ 5 パラメータ 5.1 \ltjsetparameter

> <span id="page-18-1"></span><span id="page-18-0"></span> $\label{thm:main}$   $\label{thm:main}$  $\label{eq:1} $$ LuaTEX-ja  $pTEX$   $\prepace{frac1}^x$$

<span id="page-19-0"></span>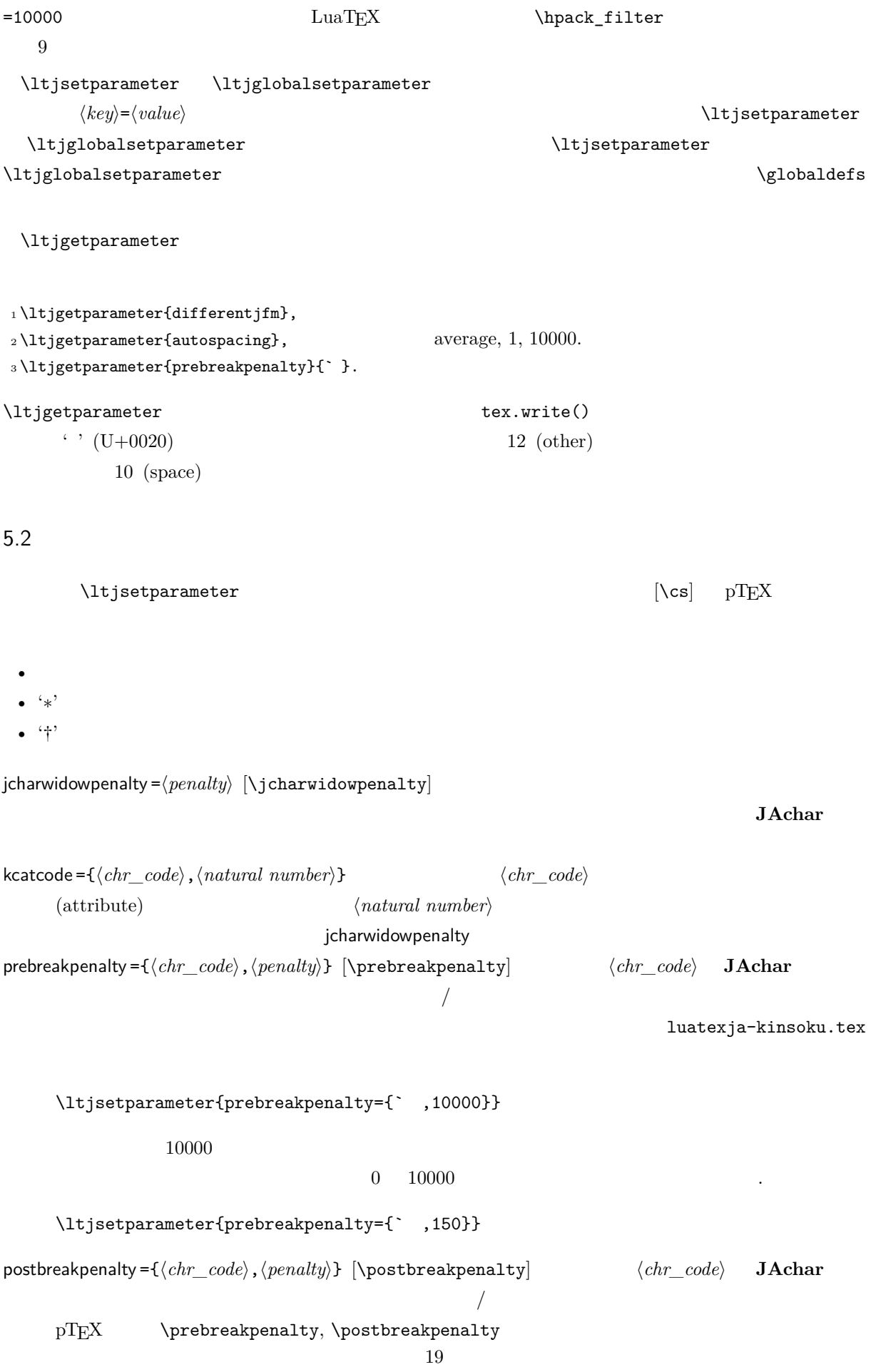

```
• pre, post• pre, post 256LuaTEX-ja
jatextfont ={\langle jfan \rangle, \langle jfont\_cs \rangle [TEX \textfont]
jascriptfont={\langle jfam \rangle, \langle jfont\_cs \rangle} [TEX \scriptfont]
jascriptscriptfont ={\langle jfam \rangle, \langle jfont_c s \rangle} [TEX \scriptscriptfont]
yjabaselineshift =\langledimen\rangle*
yalbaselineshift=\langledimen\rangle^* [\lambda]baselineshift]jaxspmode = {\langle chr\_code\rangle, \langle mode\rangle} \langle chr\_code\rangle JAchar xkanjiskip
                                   \langle mode \rangle0, inhibit xkanjiskip
      1, preonly xkanjiskip
      2, postonly xkanjiskip
      3, allow xkanjiskip
                        pTEX \inhibitxspcode
alxspmode ={\langle chr\_code\rangle, \langle mode \rangle} [\xspcode]
                    \langle chr\ code \rangle ALchar xkanjiskip
      \langle mode \rangle0, inhibit xkanjiskip
      1, preonly xkanjiskip
      2, postonly xkanjiskip
      3, allow xkanjiskip
      jaxspmode alxspmode 1/2autosparing = \langle bool \rangle^* [\autospacing]
autoxspacing=\langle bool \rangle^* [\autoxspacing]
kanjiskip =\langle skip \rangle [\kanjiskip]
xkanjiskip=\langle skip \rangle [\xkanjiskip]
differentjfm =\langle mode \rangle^{\dagger} JFM
                    † JFM<br>
2 JAchar
      average
      both
      large
      small
jacharrange =\langle ranges\rangle^*kansujichar =\{\langle digit \rangle, \langle chr\ code \rangle\} [\kansujichar]
6
```
<span id="page-20-1"></span><span id="page-20-0"></span> $6.1$ 

 $\mathrm{pT} \mathrm{E} \mathrm{X}$ 

\kuten \jis \euc \sjis \ucs \kansuji

#### <span id="page-21-0"></span> $6.2$  \inhibitglue

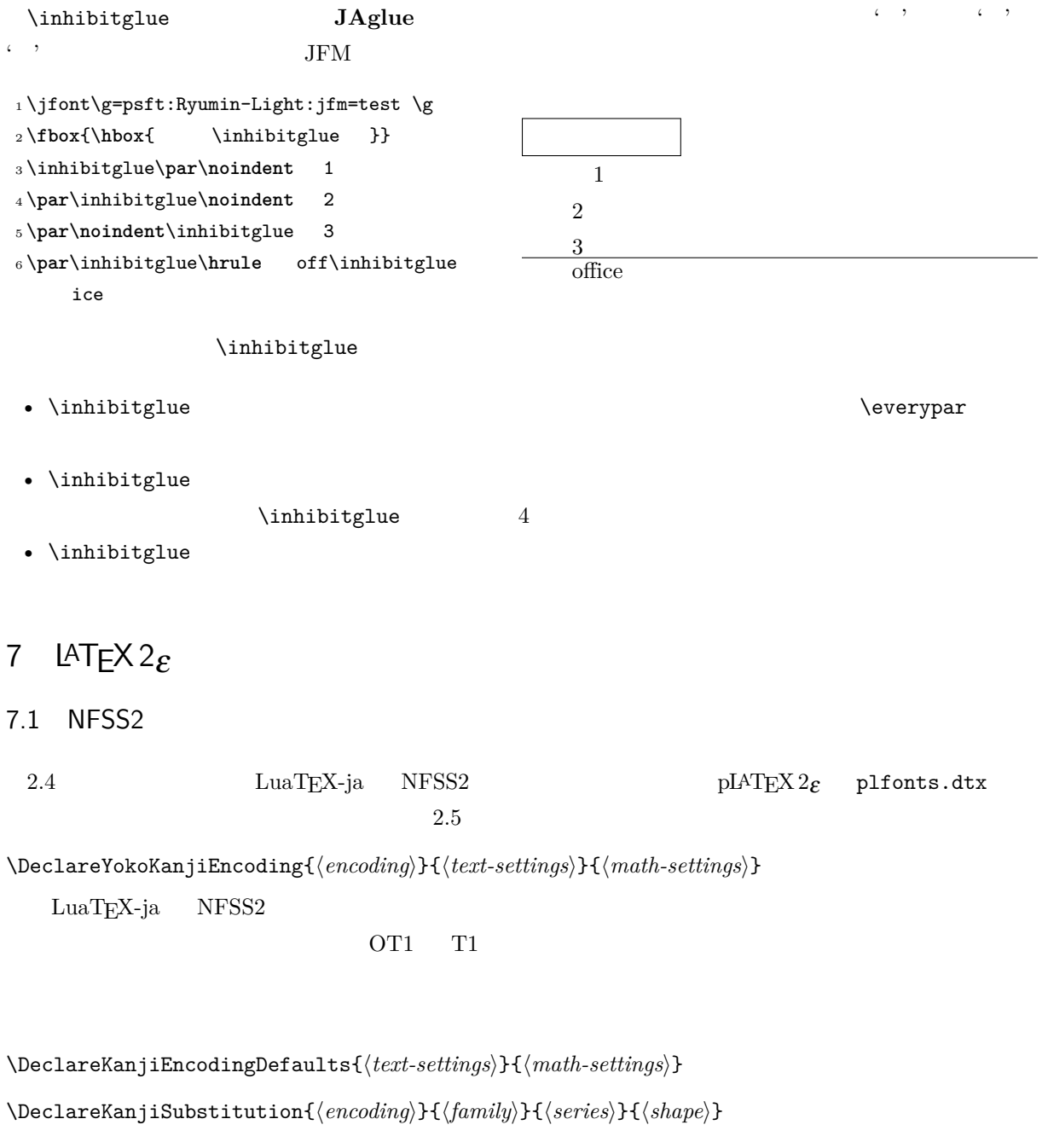

<span id="page-21-2"></span><span id="page-21-1"></span>\DeclareErrorKanjiFont{ $\{encoding\}$ }{ $\{family\}$ {\series}}{\shape}}{\size\}

3 DeclareFontEncodingDefaults

\reDeclareMathAlphabet{ $\langle unified-cmd\rangle$ }{ $\langle al-cmd\rangle$ }{ $\langle ja-cmd\rangle$ }

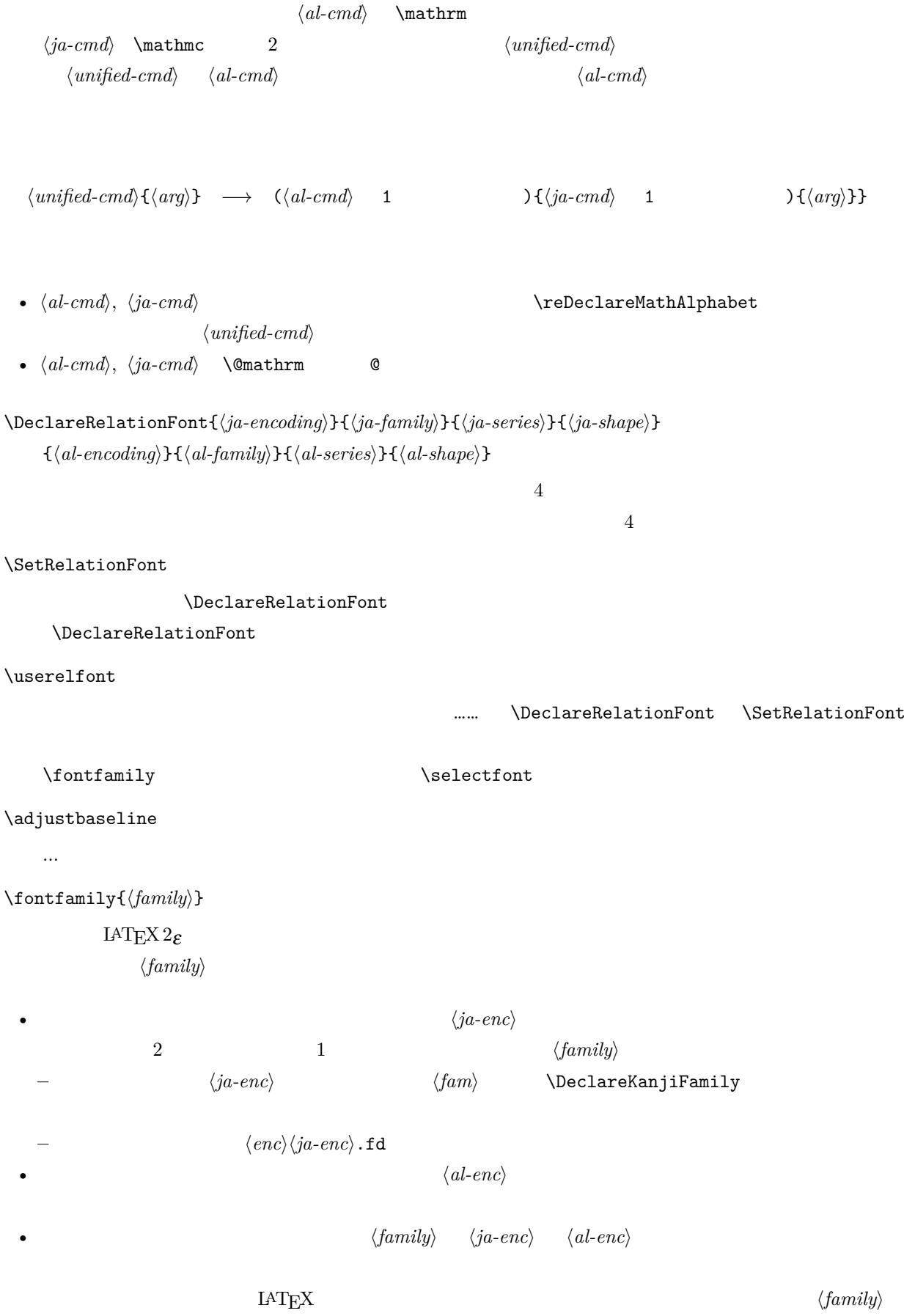

<span id="page-23-4"></span><span id="page-23-3"></span><span id="page-23-2"></span><span id="page-23-1"></span><span id="page-23-0"></span>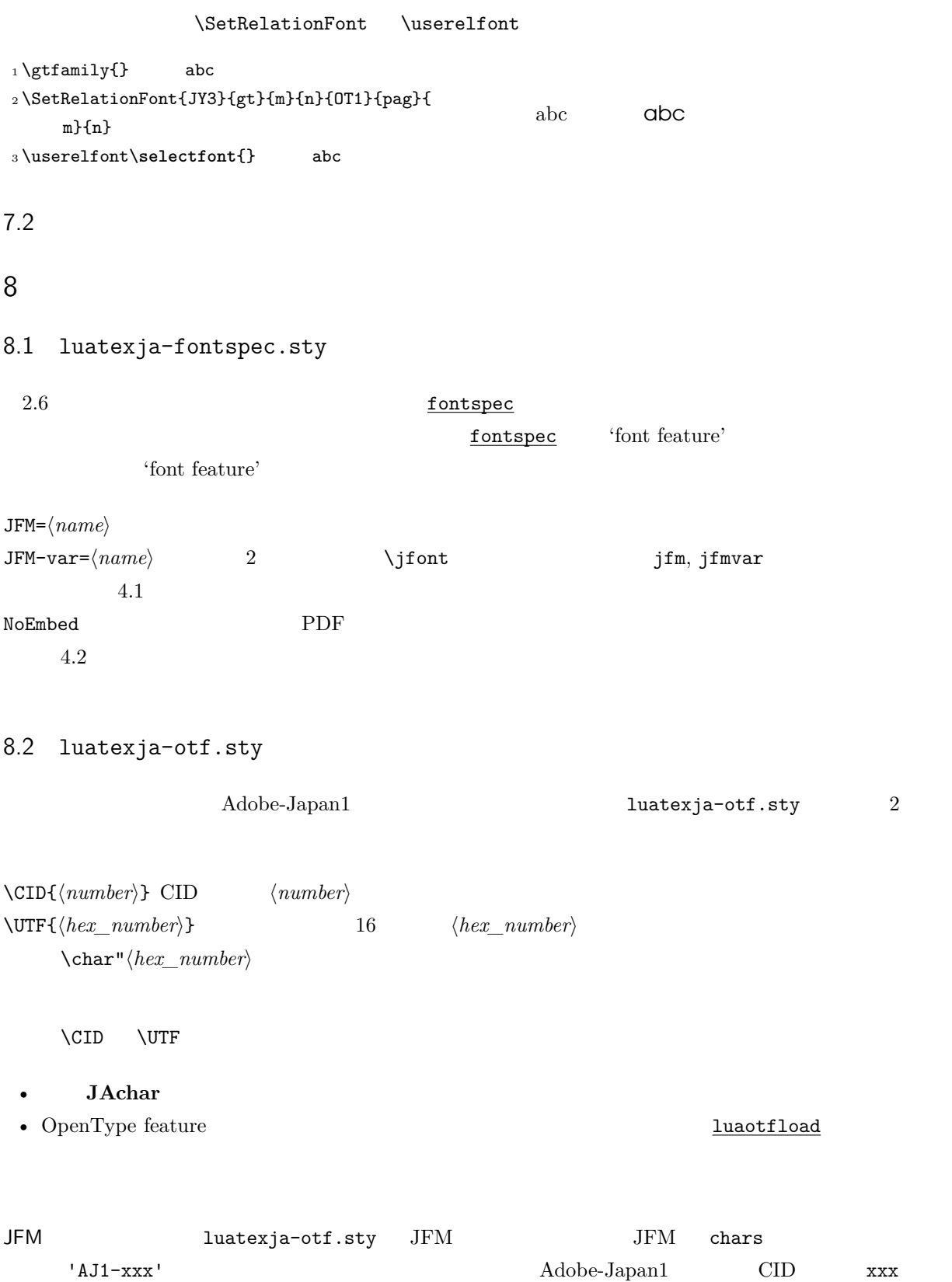

### <span id="page-24-0"></span> $9 \overline{\phantom{a}}$

<span id="page-24-1"></span>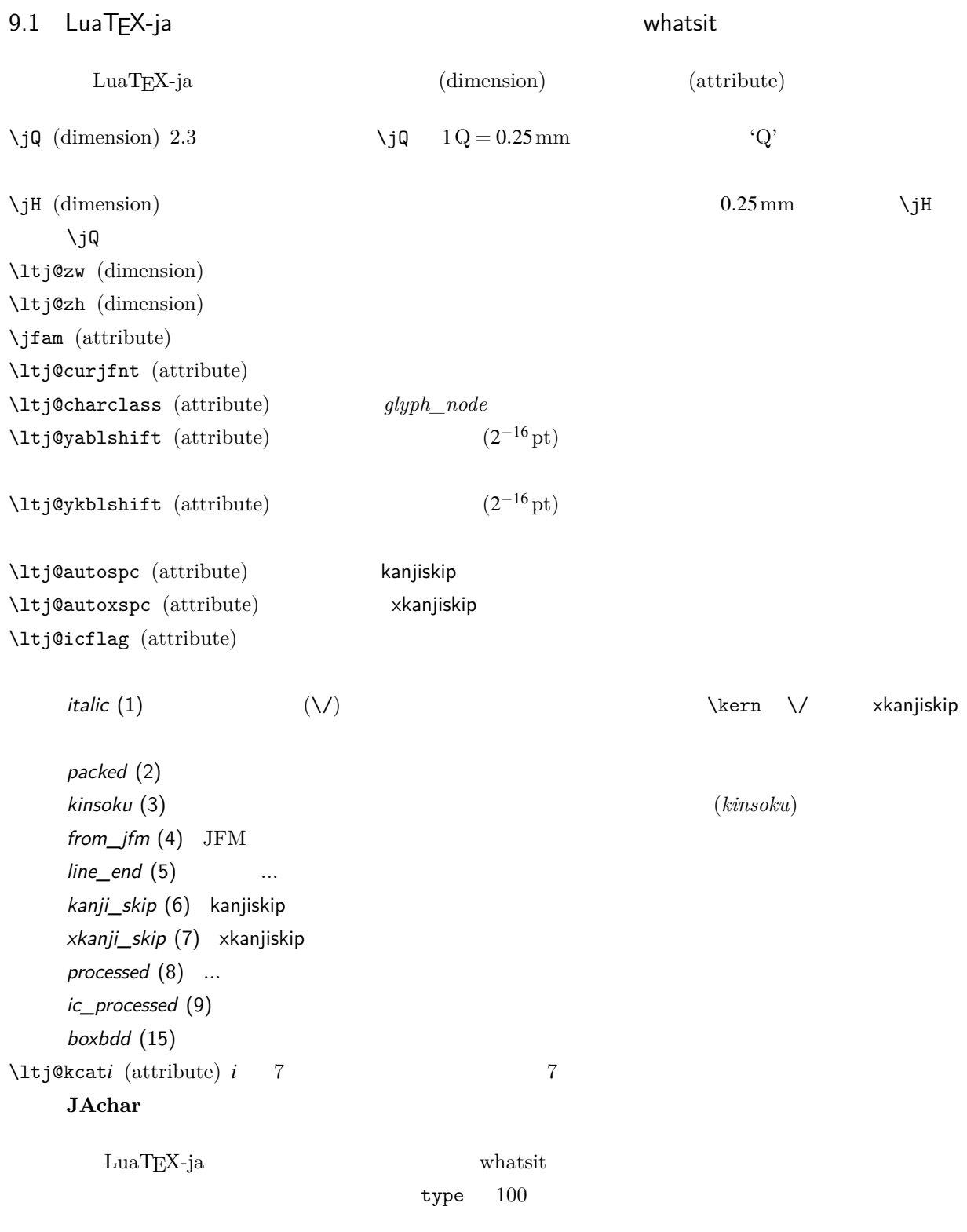

 $30111$  \inhibitglue  $value$ 

<span id="page-25-0"></span>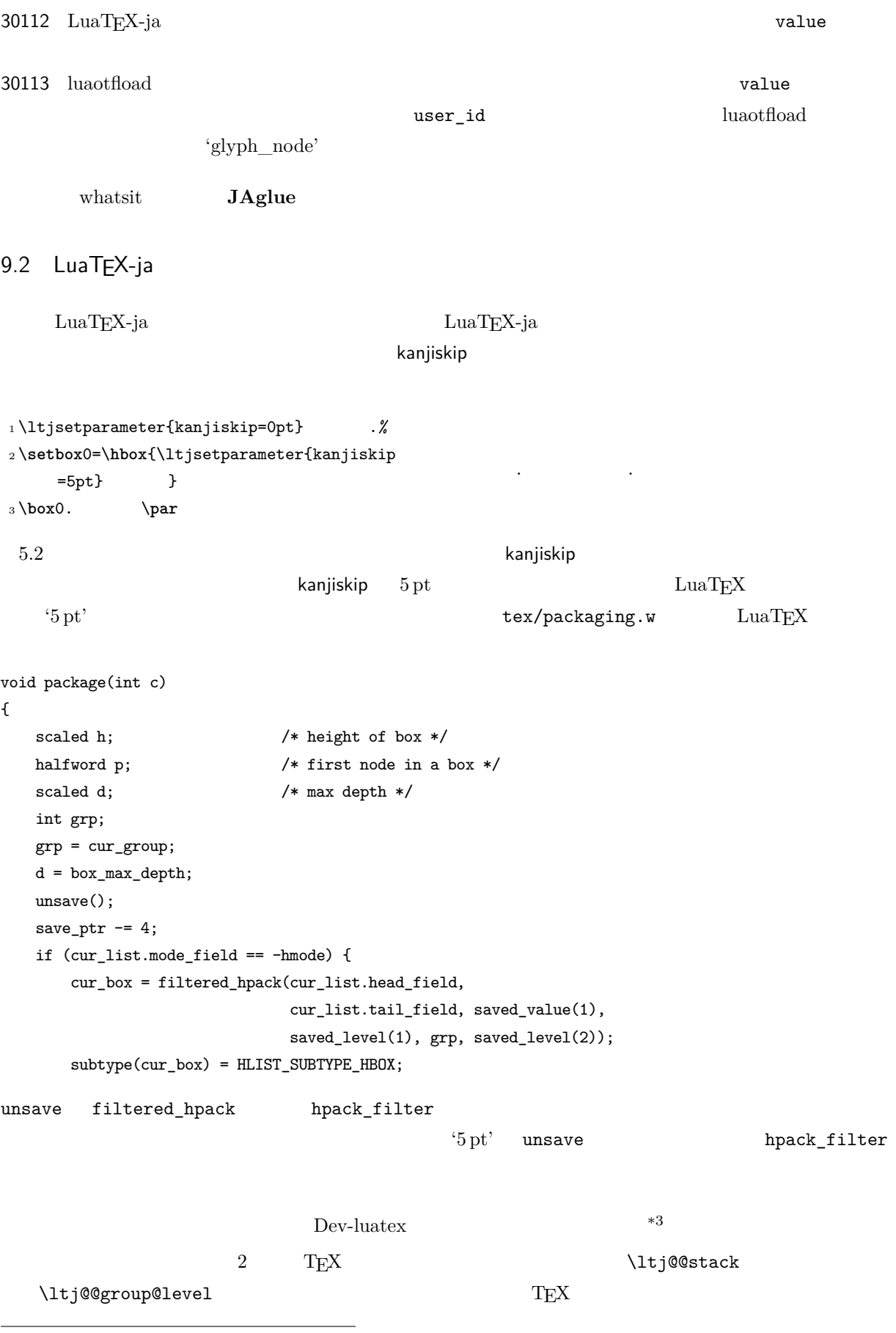

<span id="page-25-1"></span>\*3 [Dev-luatex] tex.currentgrouplevel: Jonathan Sauer  $2008/8/19$ 

<span id="page-26-1"></span><span id="page-26-0"></span>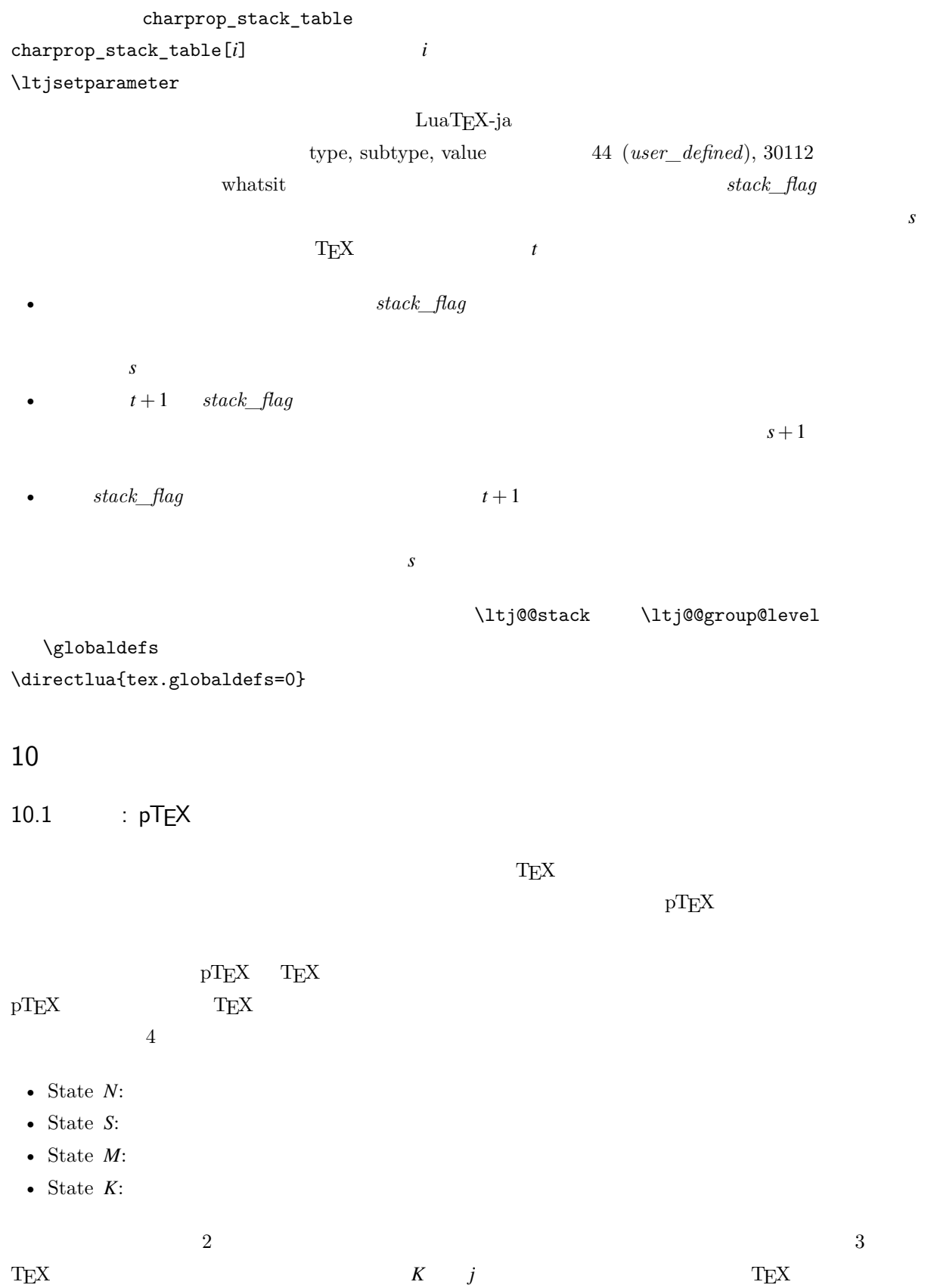

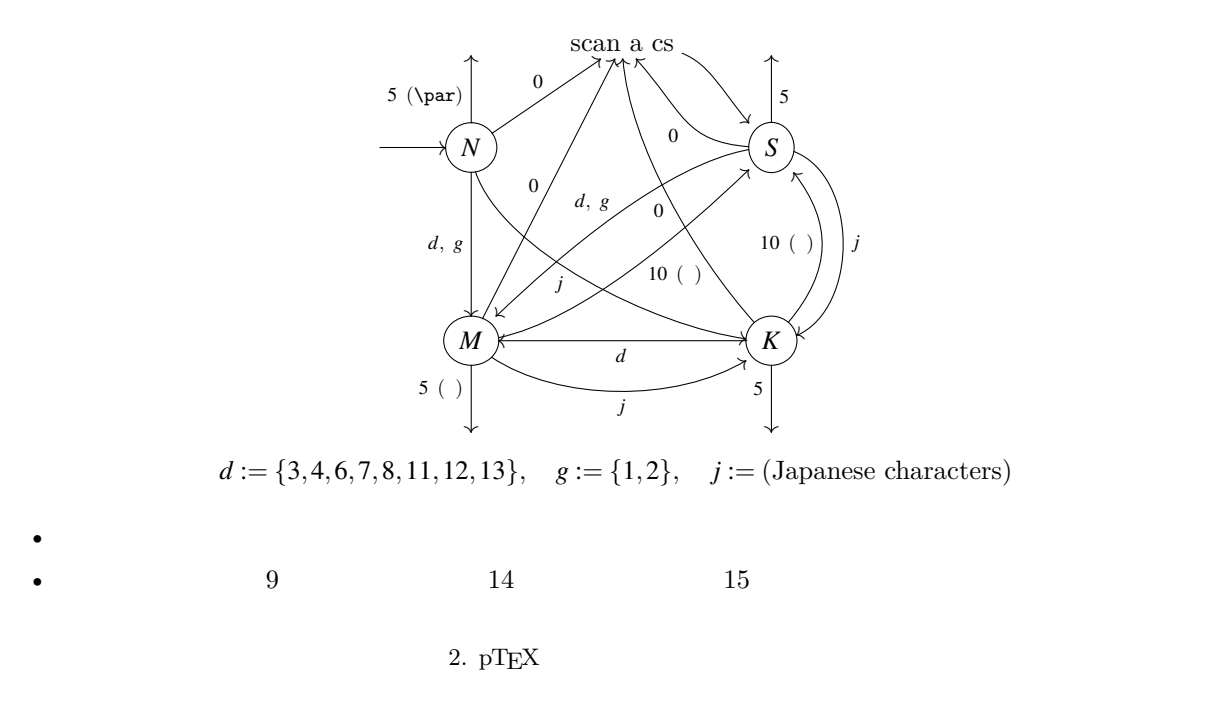

# <span id="page-27-1"></span><span id="page-27-0"></span>10.2  $LuaTEX-ja$

<span id="page-27-2"></span>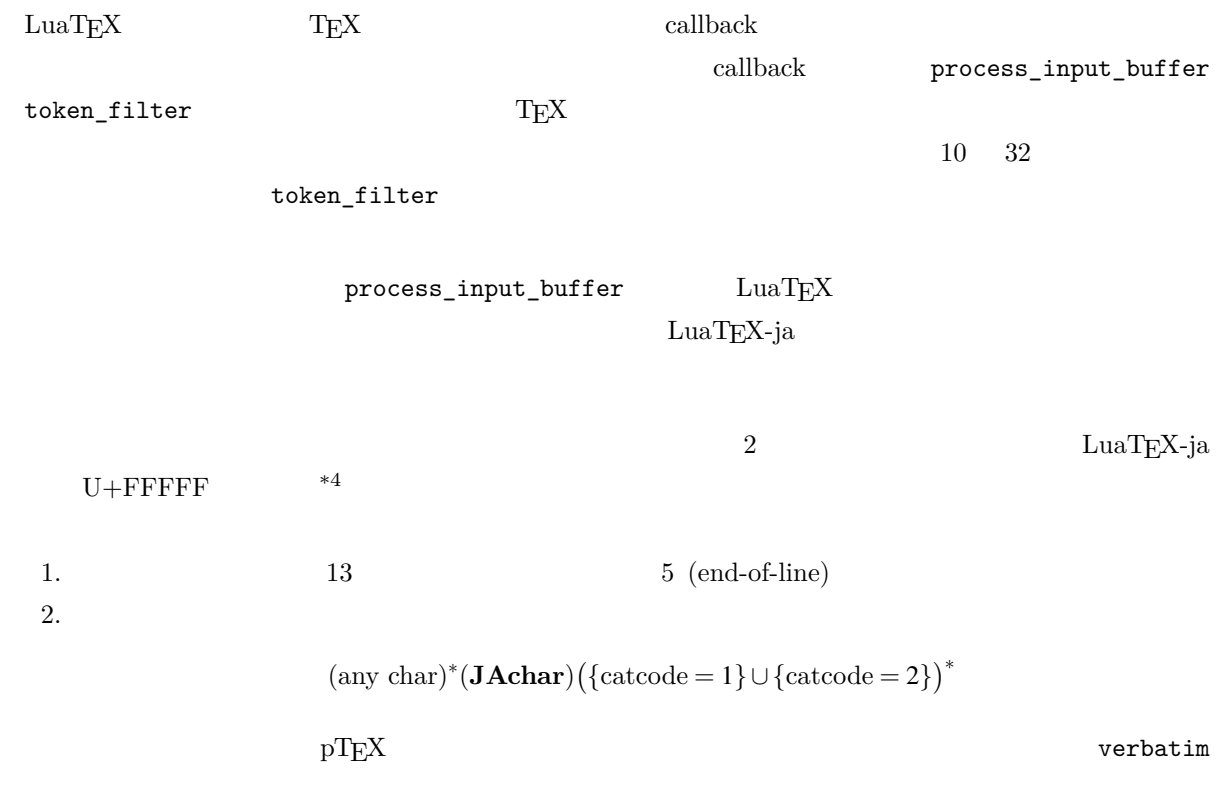

<span id="page-28-2"></span><span id="page-28-1"></span><span id="page-28-0"></span>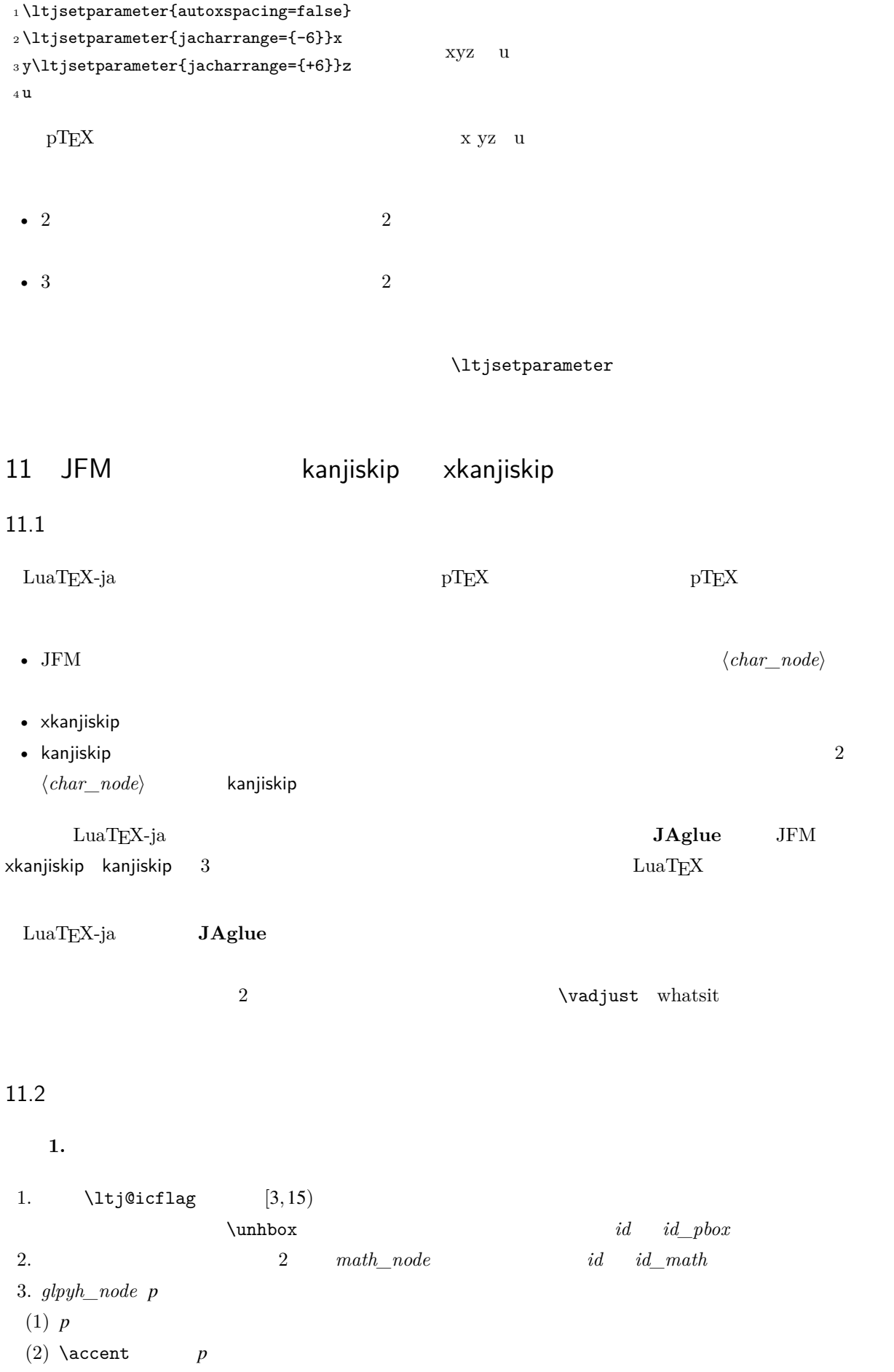

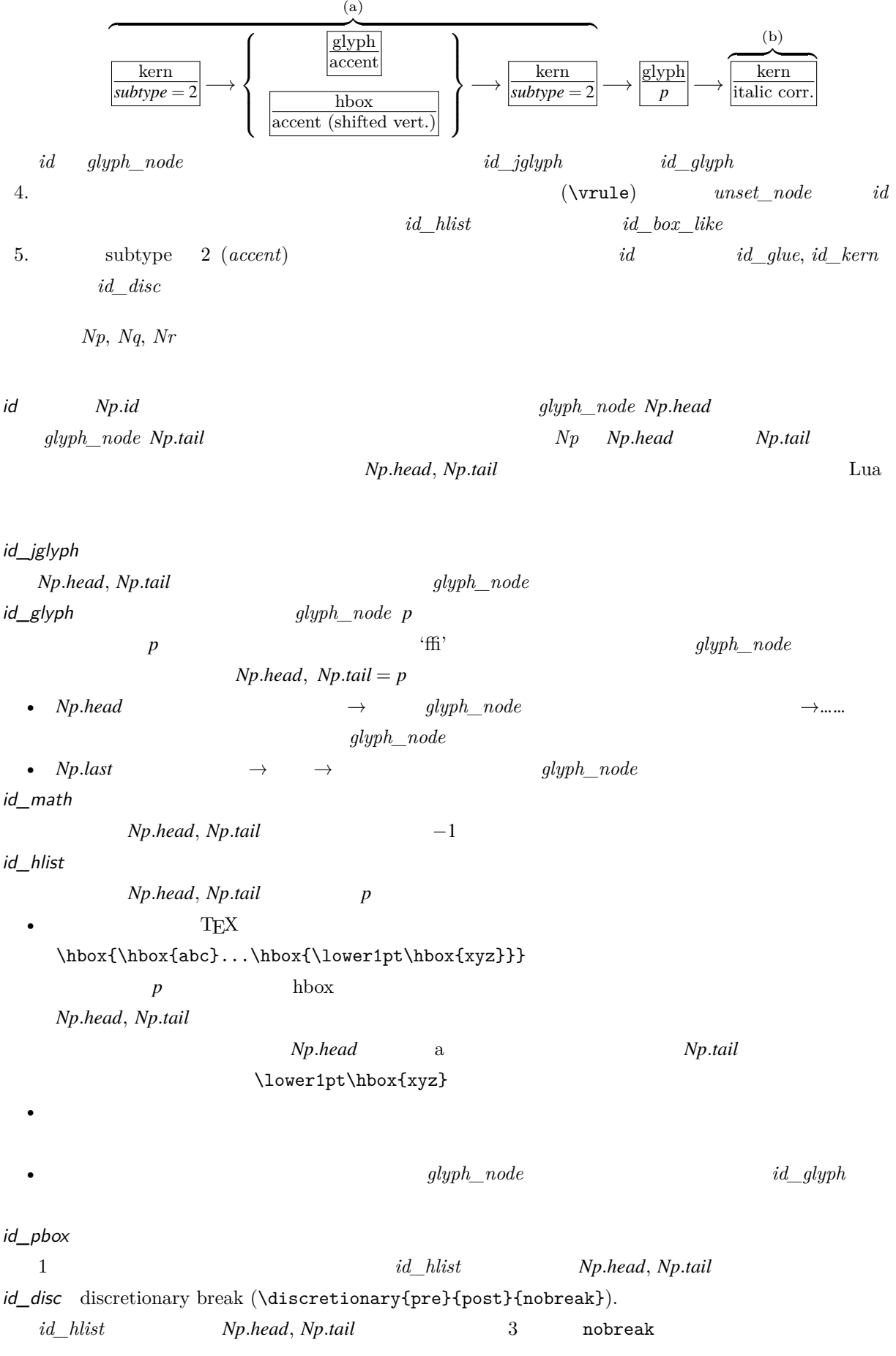

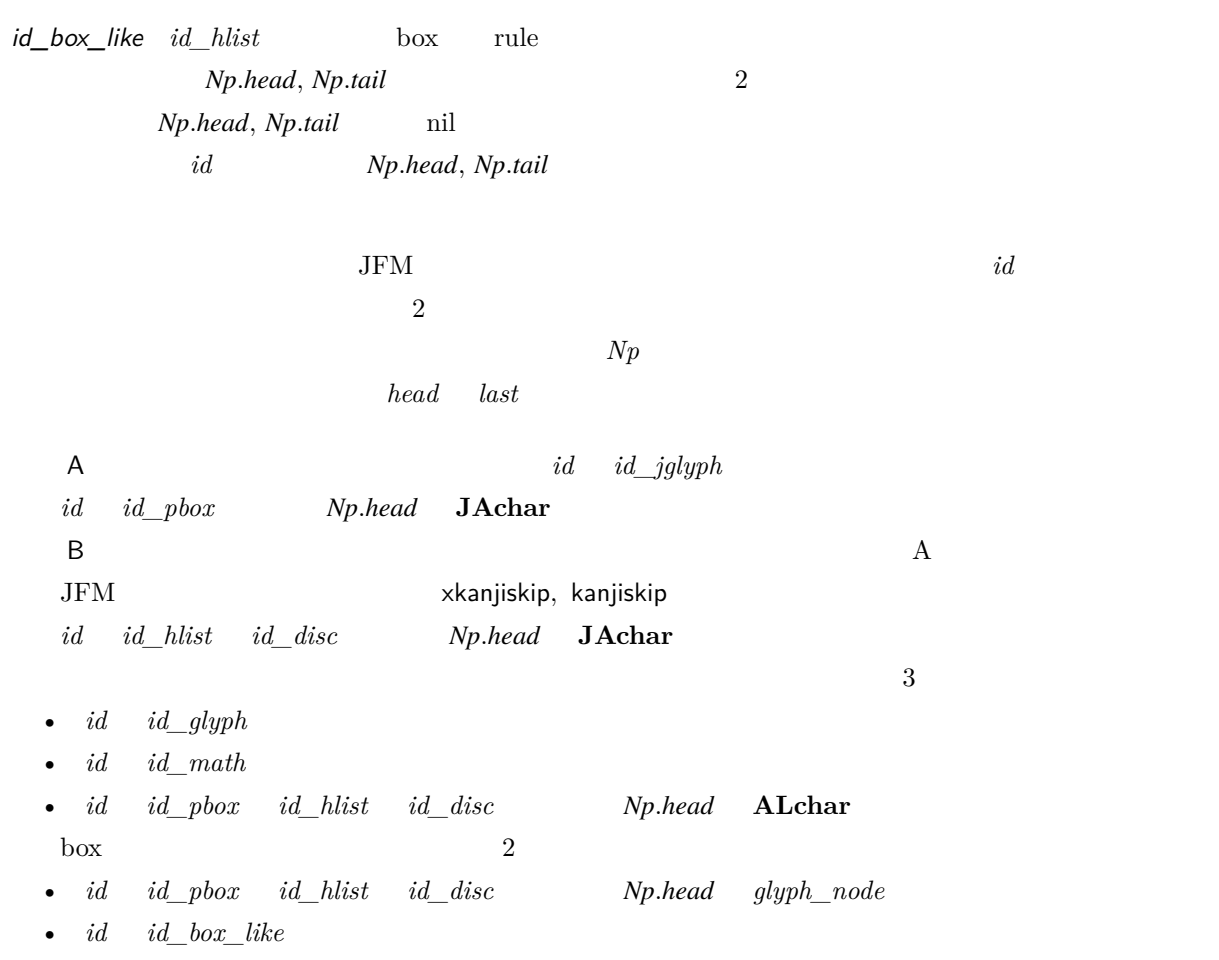

# <span id="page-30-0"></span> $11.3$

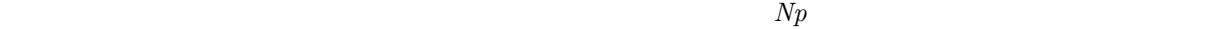

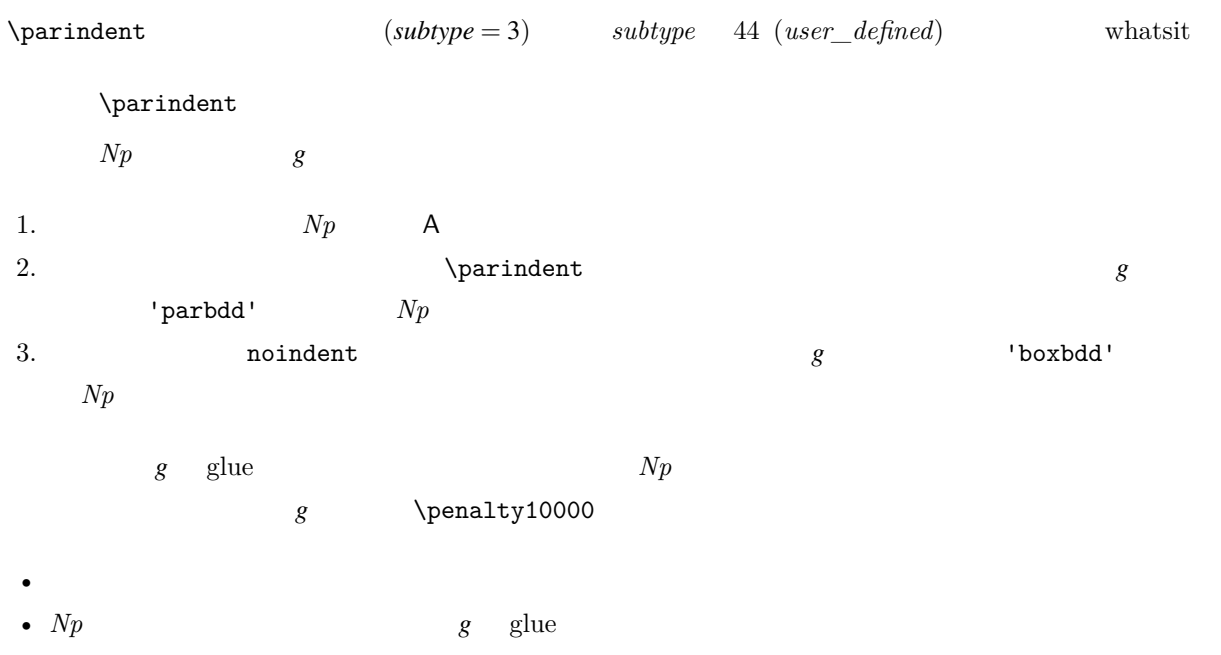

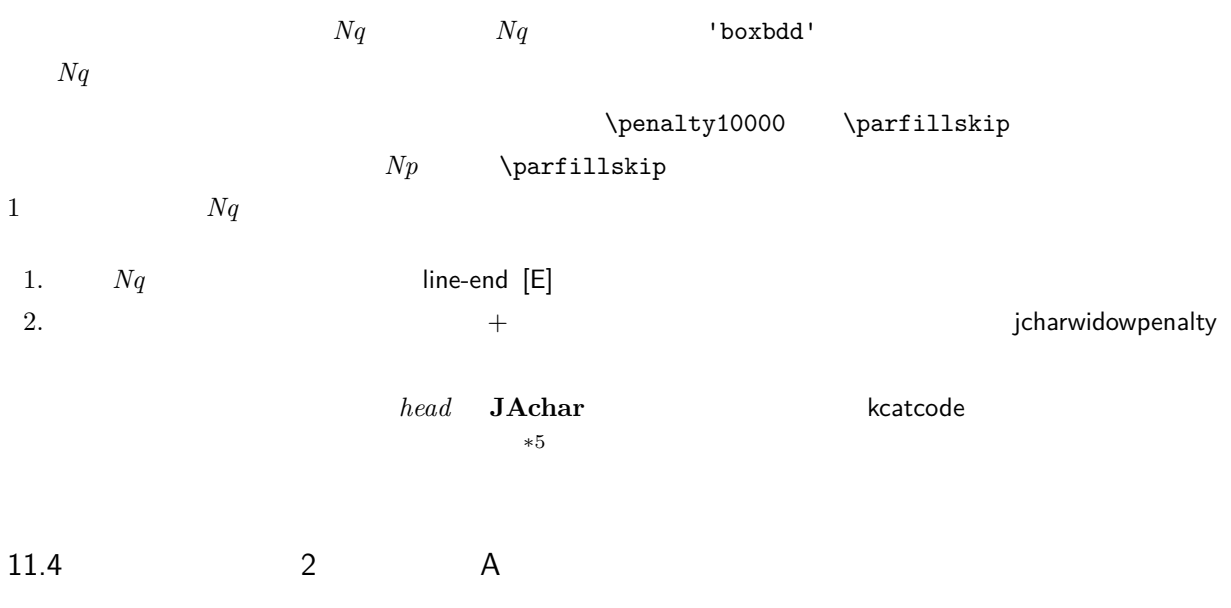

 $2$   $Nq$   $Np$  \vadjust whatsit

<span id="page-31-0"></span>![](_page_31_Figure_4.jpeg)

 $JFM$  2

![](_page_31_Figure_6.jpeg)

 $\mathbf{c}_2$ 

JFM [M] JFM

![](_page_31_Figure_9.jpeg)

<span id="page-31-1"></span> $^{*5}$  kcatcode **JAchar JAchar** examples the state of the state of the state of the state of the state of the state of the state of the state of the state of the state of the state of the state of the state of the state jcharwidowpenalty

 $*6$ 

\jfont\foo=psft:Ryumin-Light:jfm=ujis \jfont\bar=psft:GothicBBB-Medium:jfm=ujis

\jfont\baz=psft:GothicBBB-Medium:jfm=ujis;jfmvar=piyo

![](_page_32_Figure_4.jpeg)

![](_page_32_Figure_5.jpeg)

<span id="page-32-0"></span>

<span id="page-32-1"></span> $\frac{1}{*6}$  differentjfm<br> $\frac{1}{*8}$  $Nq$ .tail *Np*.head

<span id="page-33-1"></span>![](_page_33_Picture_375.jpeg)

<span id="page-33-0"></span>![](_page_33_Picture_376.jpeg)

![](_page_34_Picture_341.jpeg)

34

<span id="page-35-1"></span><span id="page-35-0"></span>• The state of the state of the line-end [E] or the state of the state of the state of the state of the state of the state of the state of the state of the state of the state of the state of the state of the state of the s • **•** *Np*  $Np$   $Np$  *Np*.*head Np.head* prebreakpenalty 0  $a := (Nq^{*9})$  $a := (Nq^{*9})$  $a := (Nq^{*9})$  postbreakpenalty ). *Np* であった場合は,両クラスタの間での行分割は(明示的に両クラスタの間に\penalty10000 P-allow [PA] P-normal [PN]  $Np$  **P-normal [PN]**  $Np$ P-suppress [PS] P-normal [PN] P-allow [PA] P-suppress [PS]  $Nq$  *Np* (a)  $P\text{-}allow [PA]$   $Nq$   $Np$   $(a)$   $P\text{-}normal [PN]$ においてペナルティ値を *a* だけ増加させる. (a)  $\qquad \qquad \text{LuaT}_\text{E}\text{X-ja} \qquad Nq \qquad Np$  $a \hspace{1.6cm}penalty\_node \hspace{1.6cm} Np$ • 「右空白」がグルーでない(カーンか未定義)であるとき.  $\bullet$   $\bullet$ P-suppress [PS]  $Nq$   $Np$  (a) **P-normal [PN]** ドにおいてペナルティ値を *a* だけ増加させる. (a)  $Nq$   $Np$  $\label{eq:1} \text{LuaT} \text{E}\text{X}-\text{j} \text{a} \qquad \qquad \text{glue}$  $\penalty10000$ *Nq*  $\sqrt{\frac{1}{\alpha \text{lyph}}}$ glyph  $\left|\leftarrow\right| \longrightarrow$ *Np*  $\sqrt{\frac{1}{\text{glue}}}$ 1 pt のような状況を考える.このとき,*a*,即ち「あ」の postbreakpenalty がいかなる値であっても,この 2 クラ *Nq*  $\left[\overline{\text{glyph}}\right]\longrightarrow$ kern  $\frac{\overline{A}$ *Np*  $\sqrt{\frac{1}{\text{glue}}}$  $\frac{\text{area}}{1 \text{ pt}}$  (1)  $a \hspace{3.9cm} \text{postbreakpenalty} \hspace{1.9cm} a$  $(1)$ *Nq*  $\sqrt{\frac{glyph}}$  $\left|\leftarrow\right| \longrightarrow$ penalty  $rac{a}{a}$   $\rightarrow$  $\frac{\text{kern}}{\longrightarrow}$ *Np*  $\sqrt{\frac{1}{\text{glue}}}$ 1 pt  $*10$ \*<sup>10</sup> kern→glue 1 ( $a = 10000$   $Nq$  *Np* 

![](_page_36_Picture_357.jpeg)

# <span id="page-37-2"></span><span id="page-37-1"></span><span id="page-37-0"></span>12 psft

[1] Victor Eijkhout, *TEX by Topic, A TEXnician's Reference*, Addison-Wesley, 1992.